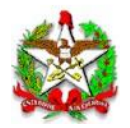

> ANEXO II (Ato Diat nº 053/2020)

# "ANEXO III (Ato DIAT nº 038/2020)

# ESPECIFICAÇÃO DE REQUISITOS DO PAF-NFC-e DURANTE A TRANSIÇÃO VERSÃO 01.00

# TÍTULO ÚNICO REQUISITOS TÉCNICOS FUNCIONAIS

### BLOCO I REQUISITOS GERAIS APLICAVÉIS A TODOS PAF-NFC-e

# REQUISITO I

O Programa Aplicativo Fiscal - Nota Fiscal de Consumidor Eletrônica (PAF-NFC-e) e o Sistema de Gestão ou de Retaguarda não deverão possibilitar ao usuário possuir informação contábil diversa daquela que é, por lei, fornecida à Fazenda Pública, conforme inciso V do art. 2º da Lei Federal nº 8.137, de 27 de dezembro de 1990.

# REQUISITO II

O PAF-NFC-e deverá, para viabilizar a utilização de Sistema de Gestão (SG) ou de retaguarda ou de sistema de emissão de documento fiscal por Processamento Eletrônico de Dados (PED), estar integrado aos referidos sistemas, considerando como integração a capacidade de importar e exportar dados reciprocamente.

### REQUISITO III

O PAF-NFCe que possibilitar o registro de pré-venda (PV) deverá:

I – não realizar controle contábil ou financeiro referente aos itens contidos no registro de pré-venda, podendo efetuar reserva de mercadoria no controle de estoque;

II – permitir o acréscimo de itens na PV, desde que não tenha sido iniciada a impressão do respectivo Documento Auxiliar da NF-e (DANFE);

III – não disponibilizar função para alteração da quantidade dos produtos ou serviços registrados;

IV – vedar qualquer tipo de impressão referente a PV; e

V – permitir a impressão exclusivamente do código ou senha de identificação em código de barras que identifique a PV; e

VI – permitir que as informações contidas em uma ou mais PV sejam mescladas em uma nova PV.

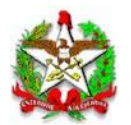

§ 1º Considera-se pré-venda, para efeitos deste Ato, a operação registrada em equipamento de processamento de dados, realizada por estabelecimento que não adote exclusivamente o autosserviço, na qual o consumidor, após escolher a mercadoria, recebe um código ou senha de identificação e se dirige ao caixa, onde é efetuado o pagamento, emitido o documento fiscal correspondente e retirada a mercadoria adquirida.

§ 2º Considera-se autosserviço para efeitos deste Ato, a forma de atendimento na qual o consumidor escolhe e conduz a mercadoria ao caixa para registro da venda, emissão do documento fiscal e realização do pagamento.

### REQUISITO IV

O PAF-NFC-e que possibilitar a emissão do Documento Auxiliar de Venda (DAV) deverá:

I – Imprimir o DAV em impressora não fiscal, devendo conter, além das especificações previstas no manual de especificação técnica do DANFE:

a) na parte superior, o título do documento atribuído de acordo com a sua função e as expressões "NÃO É DOCUMENTO FISCAL - NÃO É VÁLIDO COMO RECIBO E COMO GARANTIA DE MERCADORIA - NÃO COMPROVA PAGAMENTO", em negrito e tamanho mais expressivo que as demais informações do impresso;

b) o número de identificação do DAV, devendo ser adotado sistema de numeração sequencial única com controle centralizado por estabelecimento, com no mínimo 10 (dez) e no máximo 13 (treze) caracteres, iniciada em 0000000001 a 9999999999 e reiniciada quando atingindo o limite, podendo os 4 (quatro) primeiros dígitos ser utilizados para distinção de série ou codificação de interesse do estabelecimento usuário, não sendo admitida a utilização de número já utilizado;

c) a denominação e o CNPJ do estabelecimento emitente, devidamente consistido;

d) a denominação e o CNPJ, devidamente consistido, ou o nome e o CPF, devidamente consistido, do destinatário; e

e) a discriminação da mercadoria, valor unitário e o total, no caso de DAV utilizado para orçamento ou pedido.

II – não disponibilizar comandos ou funções que objetivem a autenticação do DAV, bem como não realizar controle contábil ou financeiro referente aos itens contidos neste documento, podendo efetuar reserva de mercadoria no controle de estoque;

III – não disponibilizar comandos ou funções que possibilitem apagar ou deletar os registros relativos aos DAV emitidos, de modo a possibilitar sua manutenção em banco de dados pelo prazo decadencial e prescricional do imposto estabelecido no Código Tributário Nacional; e

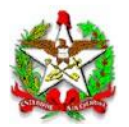

IV – concretizada a venda, registrar no campo "infCpl" do XML da respectiva NFC-e o número do DAV que originou a operação com o seguinte formato: DAV "N", onde N representa o número do Documento Auxiliar de Venda.

Parágrafo único. Em relação ao DAV:

I - são vedados:

a) a sua reimpressão, quando emitido o DANFE respectivo;

b) qualquer tipo de alteração após a impressão do DANFE a ele

correspondente; e

c) o seu cancelamento.

II – é permitido mesclar as informações de dois ou mais DAV para um novo DAV com os itens selecionados pelo cliente.

### REQUISITO V

O PAF-NFC-e deverá conter uma caixa de comando ou tecla de função identificada "MENU FISCAL", sem recursos para restrição de acesso, contendo categorias com as seguintes identificações e funções:

I – "Identificação do PAF-NFC-e", que apresentará na tela as seguintes informações:

a) identificação da empresa desenvolvedora, contendo:

1. CNPJ;

- 2. razão social;
- 3. endereço;
- 4. telefone; e
- 5. contato.
- b) identificação do PAF-NFC-e, contendo:
- 1. nome comercial do PAF-NFC-e; e
- 2. versão do PAF-NFC-e.

II – "Registros do PAF-NFC-e", que gerará arquivo eletrônico contendo as informações previstas no leiaute estabelecido no Arquivo I deste Anexo, devendo o programa aplicativo informar o local da gravação e assiná-lo digitalmente por meio do Registro tipo EAD especificado no Requisito XIII deste Anexo, com possibilidade de:

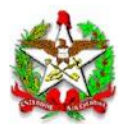

a) para as informações relativas ao estoque, seleção de:

1. "ESTOQUE TOTAL", que gerará registros relativos a todas as mercadorias cadastradas na Tabela de Mercadorias e Serviços prevista no Requisito VI; e

2. "ESTOQUE PARCIAL", que gerará registros relativos somente a uma ou mais mercadorias informadas pelo código ou pela descrição, contendo a quantidade de mercadorias em estoque atualizada até a abertura do dia, considerando abertura do dia o momento em que o primeiro documento fiscal é gerado pelo estabelecimento.

b) para as demais informações, seleção por período e data.

III – "Vendas Identificadas pelo CPF/CNPJ", que gerará arquivo eletrônico contendo as informações previstas no leiaute estabelecido no Arquivo II deste Anexo, devendo o programa aplicativo informar o local da gravação e assiná-lo digitalmente por meio do Registro tipo EAD especificado no Requisito XIII deste Anexo, com possibilidade de seleção por mês e ano e também por CPF/CNPJ ou todos para os quais houve venda no mês e ano definido; e

IV – "Requisições Externas Registradas", que gerará arquivo eletrônico contendo as informações previstas no leiaute estabelecido no Arquivo III deste Anexo, devendo o programa aplicativo informar o local da gravação, com possibilidade de seleção por dia, mês e ano, e assiná-lo digitalmente por meio do Registro tipo EAD especificado no Requisito XIII deste Anexo.

V - "Mesas Abertas", em que serão listadas na tela todas as contas, individuais ou coletivas, de todos os consumos cujos DANFE ainda não foram impressos ou enviados eletronicamente ao consumidor até o momento da sua geração, informando a data e horário de abertura de cada mesa, podendo ser impresso a pedido do fisco.

Parágrafo único. Desde que conste, em qualquer lugar da tela, a informação "MENU FISCAL INACESSÍVEL NESTA TELA", a caixa de comando ou tecla de função estará dispensada nos seguintes casos:

I – nas telas em que estejam sendo preparadas informações que viabilizarão a execução de comandos para a impressão de documentos;

II – nas telas de consultas, cadastros e de *login*; e

III – em todas as telas que estejam na função pré-operacional para inicialização do sistema.

### REQUISITO VI

O PAF-NFC-e deverá utilizar Tabela de Mercadorias e Serviços que contenha os seguintes campos:

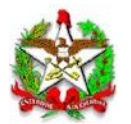

I – o código da mercadoria ou serviço, devendo o campo suportar o código GTIN (Número Global de Item Comercial - Global Trade Item Number), com 14 caracteres;

II – o Código Especificador da Substituição Tributária (CEST), com

07 caracteres;

III – a Nomenclatura Comum do Mercosul / Sistema Harmonizado (NCM/SH), com 08 caracteres;

IV – a descrição da mercadoria ou serviço;

V – a unidade de medida;

VI – o valor unitário que deverá ser único para cada mercadoria ou

serviço;

VII – a situação tributária correspondente à mercadoria ou serviço;

VIII – o Indicador de Arredondamento ou Truncamento (IAT) correspondente à mercadoria ou serviço, devendo ser utilizado o indicador "A" para arredondamento ou "T" para truncamento; e

IX – o Indicador de Produção Própria ou de Terceiro (IPPT) correspondente à mercadoria, devendo ser utilizado o indicador "P" para mercadoria manufaturada pelo próprio contribuinte usuário, ou "T" para mercadoria manufaturada por terceiros.

Parágrafo único. Será admitida a utilização de mais de uma tabela, desde que haja recurso para selecionar a tabela a ser utilizada

### REQUISITO VII

Na hipótese de disponibilizar tela para consulta de preço, o PAF-NFC-e deverá indicar o valor por item ou por lista de itens, sendo o valor unitário capturado da Tabela de Mercadorias e Serviços de que trata o Requisito VI deste Anexo, vedado qualquer tipo de registro em banco de dados, admitindo-se:

I – a totalização dos valores da lista de itens;

II – a transformação das informações digitadas em registro de PV;

ou

III – a utilização das informações digitadas para emissão de DAV.

# REQUISITO VIII

O PAF-NFC-e não poderá possuir funções nem realizar operações que viabilizem a impressão de documento fiscal contendo informações divergentes das constantes na Tabela de Mercadorias e Serviços de que trata o Requisito VI deste Anexo.

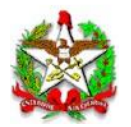

### REQUISITO IX

O PAF-NFC-e deverá gerar registros contendo os dados da Tabela de Mercadorias e Serviços de que trata o Requisito VI deste Anexo no arquivo eletrônico a que se refere o inciso II do Requisito V deste Anexo, conforme leiaute estabelecido no Arquivo I deste Anexo, devendo ser gerado um registro para cada mercadoria ou serviço cadastrado em cada tabela utilizada, no caso de utilização de mais de uma tabela.

## REQUISITO X

O PAF-NFC-e deverá:

I – recusar inexistência de informação nos campos:

a) código da mercadoria ou do serviço;

b) descrição da mercadoria ou do serviço; e

c) unidade de medida da mercadoria ou do serviço.

II – utilizar como parâmetros de entrada para o registro de item, somente o código ou a descrição da mercadoria ou do serviço, e a quantidade comercializada, admitindo-se o valor total do item, no caso de venda de produto vendido a peso, devendo ainda:

a) capturar os demais elementos da Tabela de Mercadorias e Serviços de que trata o Requisito VI deste Anexo; e

b) calcular a quantidade comercializada, quando for utilizado o valor total do item como parâmetro de entrada.

III – impedir acesso pelo usuário ao campo relativo ao valor total do item, exceto no caso de venda de produto vendido a peso; e

IV – na hipótese de possibilitar, na tela onde serão registrados dados de venda, de pré-venda ou do DAV, acesso pelo usuário ao campo valor unitário da mercadoria ou produto e sendo alterado o valor unitário capturado da tabela de que trata o requisito VI, registrar a diferença como desconto ou acréscimo, conforme o caso.

#### REQUISITO XI

O PAF-NFC-e ou Sistema de Gestão deverá atualizar o banco de dados de estoque até o momento em que o primeiro documento fiscal é gerado no estabelecimento, admitindo-se uma defasagem de D+2, ou seja, a atualização do estoque do dia em que é solicitado poderá ser a posição com dois dias de atraso, e esta condição deve ser informada na sua geração.

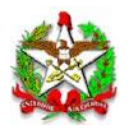

# REQUISITO XII

O PAF-NFC-e deverá acumular e gravar em banco de dados o valor relativo ao total diário de cada meio de pagamento por tipo de documento especificado no Campo 04 do Registro Tipo A2, conforme Tabela de Cadastramento de Meios de Pagamento e Intermediadores de Transações (*marketplaces* e *deliveries*) prevista no Requisito XVIII, que deverá ser mantido pelo prazo decadencial e prescricional, estabelecido no Código Tributário Nacional.

### REQUISITO XIII

O PAF-NFC-e deverá assinar digitalmente os arquivos previstos nos incisos II, III e IV do Requisito V deste Anexo, gerando o registro tipo EAD conforme leiaute abaixo especificado e observando o seguinte:

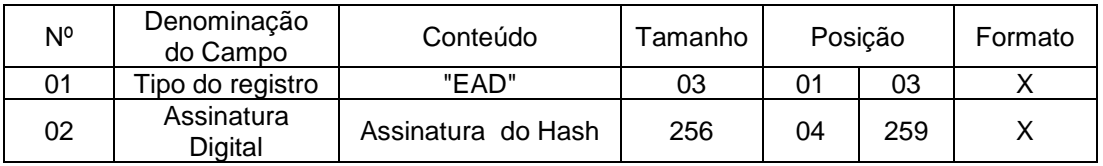

I – o campo 02 do registro tipo EAD (Assinatura Digital) deverá ser gerado mediante os seguintes procedimentos:

a) aplicação da função unidirecional MD5 uma única vez na porção do arquivo compreendida entre o seu primeiro *byte* e os *bytes* de quebra de linha imediatamente anteriores ao registro EAD, ficando excluído do cálculo do *hash* o registro EAD. O resultado será um código de 128 bits ou 16 bytes que deverão ser inseridos no bloco de dados de 128 bytes que será assinado de acordo com a tabela abaixo, em que:

1. a letra "A" indica o tamanho do *hash* e deve ser preenchido com valor fixo 16 (em hexadecimal 0x10);

2. a letra "B" indica o local de preenchimento do hash, sendo que à esquerda fica o byte mais significativo e à direita o menos significativo;

preenchimento livre; e

4. o bloco de dados de 128 bytes deverá ser assinado da seguinte

3. a letra "C" indica os bytes restantes não usados, de

maneira:

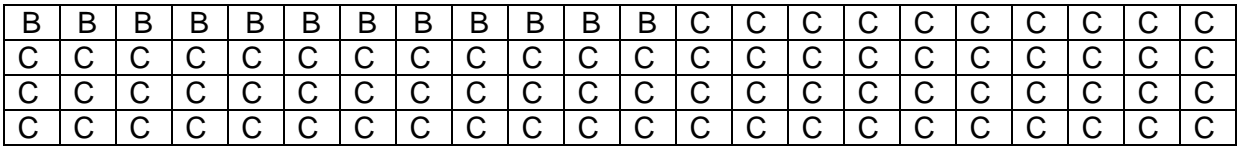

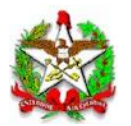

b) criação de uma chave privada de 1024 bits, equivalente a um número hexadecimal de 256 dígitos, de conhecimento exclusivo da empresa desenvolvedora do PAF-NFC-e, devendo ser utilizada a mesma chave para todos os PAF-NFC-e desenvolvidos pela mesma empresa;

c) criptografia do bloco de dados gerado conforme disposto na alínea "a" deste inciso, utilizando a chave a que se refere a alínea "b" deste inciso pelo algoritmo RSA de chave pública, sem utilizar nenhuma codificação dos dados além da criptografia RSA, de maneira que o bloco de dados seja recuperado no momento da decriptografia exatamente igual ao detalhado na tabela de que trata o item 4 da alínea "a" deste inciso; e

d) obtenção, com o resultado do procedimento descrito na alínea "c" deste inciso, de um número hexadecimal com até 256 dígitos, que deverá ser informado no campo 02 do Registro tipo EAD.

III – a alteração de registros no banco de dados utilizado para gerar o arquivo eletrônico prevista no inciso II do Requisito V deste Anexo não poderá invalidar todo o arquivo, mas somente os registros que tiveram seus bytes alterados.

IV – a alteração de registro no banco de dados para geração do arquivo eletrônico assinado digitalmente, prevista no inciso II do Requisito V deste Anexo, com leiaute estabelecido no Arquivo I deste Anexo, deverá ser evidenciada, apenas nos registros alterados, mediante a substituição de brancos pelo caractere "?" no campo:

a) "Descrição", no caso de alteração em registros tipo D3 ou D4;

b) "Unidade", no caso de alteração em registros tipo E2 ou P2;

c) "Série da NFC-e", no caso de alteração em registros tipo J1 e

J2;

d) "Meio de Pagamento", no caso de alteração em registros tipo

A2; e

e) "Número da Mesa" no caso de alteração em registros tipo S2 ou

S3.

V – a exclusão ou inclusão de dados no banco de dados utilizado para gerar o arquivo eletrônico previsto inciso II do Requisito V deste Anexo deverá ser evidenciada mediante a substituição de brancos pelo caractere "?" no campo "Razão Social" do registro tipo U1 constante no Arquivo I deste Anexo.

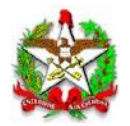

#### BLOCO II

# REQUISITOS ESPECÍFICOS DO PAF-NFC-e PARA RESTAURANTES, BARES E ESTABELECIMENTOS SIMILARES E PARA CONTROLE DE CONTA DE CLIENTES

#### REQUISITO XIV

O PAF-NFC-e deverá possuir funções que possibilite o registro e o controle de consumo simultaneamente em diversas mesas, devendo adotar os seguintes procedimentos:

I – atribuição do status de "Mesa Aberta" quando do registro do primeiro item na mesa;

II – controle do fornecimento de cada produto, considerando a quantidade, o preço unitário e a mesa, mantendo no banco de dados os respectivos arquivos até a emissão do DANFE da NFC-e respectiva, não podendo, até a emissão deste documento, realizar controle contábil ou financeiro referente aos produtos fornecidos, podendo, no entanto, efetuar reserva de mercadoria no controle de estoque;

III – possibilidade de transferência dos produtos e mercadorias de uma mesa para outra, registrando ao lado de cada produto ou mercadoria transferida a seguinte informação: "Transf. da Mesa xxx", em que "xxx" é o número da mesa de origem dos produtos transferidos;

IV – os produtos e mercadorias registrados para uma mesa somente poderão ser excluídos após a transferência prevista no inciso II deste Requisito ou após a emissão do DANFE respectivo;

V – possibilidade de impressão, comandada pelo usuário, dos seguintes Relatórios Gerenciais:

a) "Transferências entre Mesas", no qual devem constar as mesas de origem, as mesas de destino ainda abertas e os respectivos produtos transferidos com quantidade e preço unitário, registrados até o momento da emissão do Relatório Gerencial;

b) "Conferência de Mesa", no qual deverão constar a expressão "AGUARDE A EMISSÃO DO CUPOM FISCAL" e todos os produtos fornecidos, especificando a quantidade, o preço unitário, o preço total do produto ou mercadoria e o total da conta; e

c) "Mesas Abertas", em que serão impressas todas as contas, individuais ou coletivas, de todos os consumos cujos DANFE ainda não foram impressos até o momento da emissão do Relatório Gerencial, informando a data e horário de abertura de cada mesa.

VI – no caso de discordância do consumidor com algum produto ou mercadoria constante no Relatório Gerencial - Conferência de Mesa, outro Relatório Gerencial - Conferência de Mesa deverá ser emitido, com os ajustes pertinentes solicitados pelo consumidor, devendo permanecer gravados todos os itens anteriores, e, se for o caso, a impressão do item a ser cancelado, seguido da expressão "cancelado";

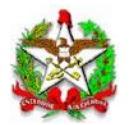

VII – possibilidade de emissão do DANFE respectivo, após a verificação pelo consumidor do Relatório Gerencial - Conferência de Mesa, nele consignando todos os itens impressos no Relatório Gerencial - Conferência de Mesa;

VIII – possibilidade de emissão do DANFE, nele consignando todos os itens registrados na respectiva "Mesa Aberta"; e

IX – geração de registros no arquivo eletrônico a que se refere o item 3 do Requisito V, conforme leiaute estabelecido no ARQUIVO I, contendo informações relativas às mesas ou contas de cliente, individuais ou coletivas.

§ 1º Até que ocorra a emissão do DANFE respectivo ou a transferência para outra mesa de todos os produtos e mercadorias registrados para uma mesa, deverá ser atribuído a esta mesa o status de "mesa aberta".

§ 2º Em todos os documentos, relatórios, arquivos e comandos previstos neste Anexo, a expressão mesa(s) pode ser substituída pelo termo Conta(s) de Cliente(s).

§ 3º Fica vedada a visualização dos itens registrados na mesa em qualquer tela, exceto se:

I – a visualização apresentar exclusivamente os campos: código, descrição e quantidade do produto;

II – for emitido relatório gerencial conferência de mesa automaticamente, quando da visualização; ou

III – a visualização ocorrer na tela em que o documento fiscal estiver sendo emitido.

### REQUISITO XV

No caso de PAF-NFC-e que funcione em bares, restaurantes e similares que utilizam balança como instrumento de medição da alimentação fornecida e cujo pagamento será efetuado após o consumo, deverão ser adotados os seguintes procedimentos:

I – os dados gerados pela balança, peso líquido dos alimentos, preço por unidade de peso e preço a pagar, conforme previsto na Portaria INMETRO nº 097, de 11 de abril de 2000, deverão ser capturados pelo PAF-NFC-e e gravados em "Conta de Clientes", aberta e gravada pelo Programa imediatamente após a captura;

II – os dados gravados na "Conta de Clientes" deverão ser concomitantemente associados a uma chave primária (PK), obrigatoriamente gravada em cartão, dotado de tarja magnética ou de numeração que a associe;

III – os fornecimentos posteriores (bebidas, café, sobremesas etc) deverão ser concomitantemente gravados na respectiva "Conta de Clientes" e associado ao referido cartão;

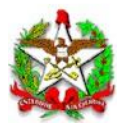

IV – no fechamento da "Conta de Clientes", os dados deverão ser capturados a partir da chave primária (PK) do cartão e emitidos, automática e concomitantemente, na NFC-e, com subsequente impressão ou envio eletrônico do DANFE;

V – deverão ser realizadas todas as funções, controles e relatórios previstos para controle de "Mesas Abertas", substituindo aquela expressão por "Conta de Clientes";

VI – o PAF-NFC-e deverá disponibilizar função que permita o controle da composição dos produtos a serem comercializados mediante pesagem, adotando o seguinte procedimento;

VII – para fins de controle de estoque e lançamento a título de reclassificação dos produtos, deverão ser emitidas, ao final do dia, de forma adicional aos controles de venda destes produtos:

a) nota fiscal modelo 1, 1-A ou 55 consolidada, dos insumos aplicados na preparação dos produtos a serem comercializados, pelo seu valor de aquisição, indicando por natureza da operação o CFOP 5.926; e

b) nota fiscal modelo 1, 1-A ou 55 consolidada, dos produtos resultantes da preparação a que se refere a alínea a, tendo por valor unitário aquele indicado nos documentos fiscais de venda a consumidor final, indicando por natureza da operação o CFOP 1.926.

VIII – para fins de controle de estoque e lançamento a título de reclassificação dos produtos, decorrentes de desagregação de insumos, deverão ser emitidas, ao final do dia, de forma adicional aos controles de venda destes produtos:

a) nota fiscal modelo 1, 1-A ou 55 consolidada, dos insumos aplicados na desagregação dos produtos a serem comercializados, pelo seu valor de aquisição, indicando por natureza da operação o CFOP 5.926; e

b) nota fiscal modelo 1, 1-A ou 55 consolidada, dos produtos resultantes da desagregação a que se refere a alínea a, tendo por valor unitário aquele indicado nos documentos fiscais de venda a consumidor final, indicando por natureza da operação o CFOP 1.926.

#### REQUISITO XVI

O PAF-NFC-e que funcione em rede poderá comandar em impressora não fiscal instalada nos ambientes de produção, exclusivamente a impressão dos pedidos especificando somente o número da mesa, a identificação do garçom e os produtos a serem fornecidos.

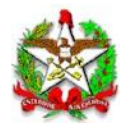

#### BLOCO III

### REQUISITOS ESPECÍFICOS DO PAF-NFC-e PARA UTILIZAÇÃO DE DISPOSITIVOS MÓVEIS, INTERNET E OUTROS PARA RECEPÇÃO DE DAV E PRÉ-VENDA

#### REQUISITO XVII

A emissão do DANFE da respectiva NFC-e, a partir de dados capturados por dispositivos móveis, internet e outros meios externos ao PAF-NFC-e e ao Sistema de gestão, deverá ser realizada por meio de Módulo de Recepção Externa do PAF-NFC-e (MRE), dedicado a este fim, em execução em ambiente físico interno da empresa, de modo que a emissão do DANFE seja realizada a partir de Requisições Externas (RE), desde que sejam atendidos os seguintes requisitos:

I – o MRE deverá ser capaz de gerar e controlar o Contador de Requisições Externas (CRE), o qual será composto de número inteiro sequencial, de nove dígitos, iniciado em 000000001 (um);

II – o MRE registrará a Requisição Externa (RE), que será associada a um DAV, pré-venda ou conta de cliente, conforme o caso, devendo disponibilizar para o terceiro solicitante somente após ser emitido o DANFE;

III – o MENU FISCAL estará disponível no computador do contribuinte, onde estiver instalado o MRE que controla o registro das RE;

IV – a emissão de comprovante de pagamento da operação ou prestação através do MRE, somente poderá ser executada para as RE atendidas;

V – o PAF-NFC-e e o Sistema de Gestão não devem disponibilizar recursos que possibilitem o apagamento das RE registradas; e

VI – os aplicativos que irão gerar as informações para MRE apor meio das RE, sejam dispositivos móveis, internet ou outros meios externos ao PAF-NFC-e e ao Sistema de gestão, deverão seguir os mesmos controles de registro estabelecidos nos requisitos dos respectivos documentos associados: Pré-Venda, DAV ou Conta de Cliente.

#### REQUISITO XVIII

O PAF-NFC-e deverá utilizar Tabela de Cadastramento de Meios de Pagamento e Intermediadores de Transações (Marketplaces e Deliverys) que contenha os seguintes campos a serem preenchidos pelo contribuinte:

I – Nome Fantasia do Meio de Pagamento ou Intermediador de

Transação;

II – CNPJ do meio de pagamento ou intermediador de transação;

III – Identificação do estabelecimento junto à plataforma de intermediação (código do estabelecimento ou nome de usuário).

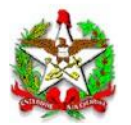

§ 1º Caso o estabelecimento receba pagamentos com o uso de "Cartões de Loja" ou "Private Label", estes meios de pagamento também deverão ser cadastrados nesta tabela.

§ 2º Para cada uma das formas de recebimento ou plataforma online de intermediação de vendas o estabelecimento deverá efetuar um cadastramento.

§ 3º A informação por onde está recebendo o recurso, conforme cadastrado nesta tabela, deverá constar na NFC-e junto à forma de pagamento ou nas informações de interesse do fisco.

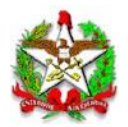

# ARQUIVO I (Anexo III do Ato DIAT nº 038/2020)

# DADOS TÉCNICOS PARA GERAÇÃO DO ARQUIVO ELETRÔNICO DE REGISTROS DO PAF-NFC-e (INCISO II DO REQUISITO V DESTE ANEXO)

1 - LOCAL DE GRAVAÇÃO:

1.1. O arquivo deverá ser gravado em unidade de armazenamento local, devendo o programa aplicativo informar o local da gravação.

2 - REGISTROS:

2.1. Tipo: texto não delimitado.

2.2. Tamanho: indeterminado, acrescido de CR/LF (Carriage Return/Line Feed) ao final de cada registro.

2.3. Organização: sequencial.

2.4. Codificação: ASCII.

3 - FORMATO DOS CAMPOS:

3.1. Numérico (N): sem sinal, não compactado, alinhado à direita, suprimidos a vírgula e os pontos decimais, com as posições não significativas zeradas.

3.2. Alfanumérico (X): alinhado à esquerda, com as posições não significativas em branco.

3.3. Data (D): somente os algarismos da data, no formato

(AAAAMMDD).

3.4. Hora (H): somente os algarismos da hora, no formato

(HHMMSS).

4 - PREENCHIMENTOS DOS CAMPOS:

4.1. Numérico: na ausência de informação, os campos deverão ser preenchidos com zeros.

4.2. Alfanumérico: na ausência de informação, os campos deverão ser preenchidos com brancos.

5 - ESTRUTURA E MONTAGEM DO ARQUIVO:

5.1. O arquivo deverá ser composto com os seguintes tipos de registros, conforme as funções executadas pelo PAF-NFC-e, na sequência indicada e classificados em ordem ascendente de acordo com o campo de classificação abaixo indicado:

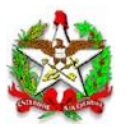

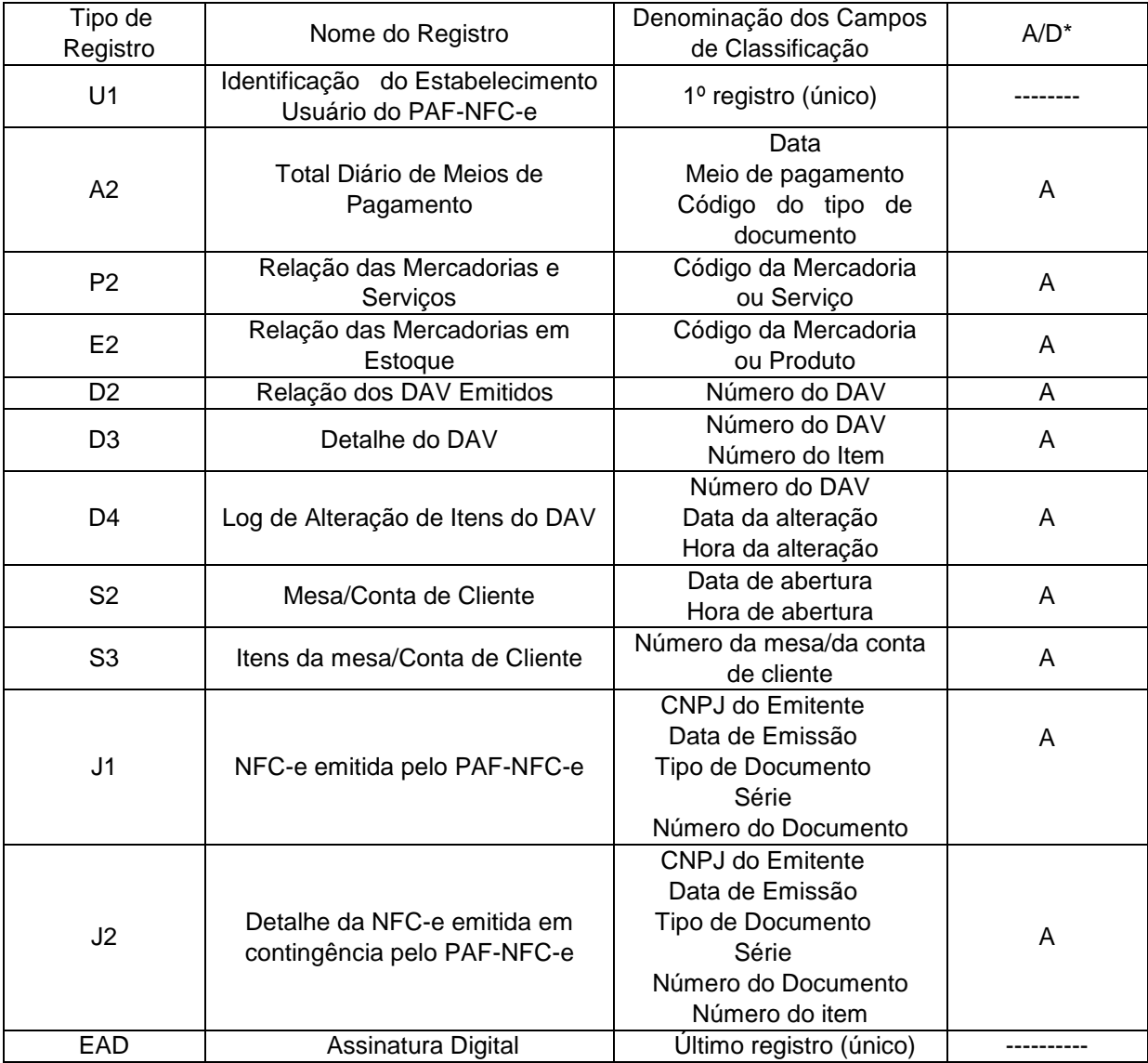

*\* A indicação "A/D" significa ascendente/descendente*

# 6 - ESTRUTURA DOS REGISTROS:

# 6.1. REGISTRO TIPO U1 - IDENTIFICAÇÃO DO ESTABELECIMENTO USUÁRIO DO PAF-NFC-e

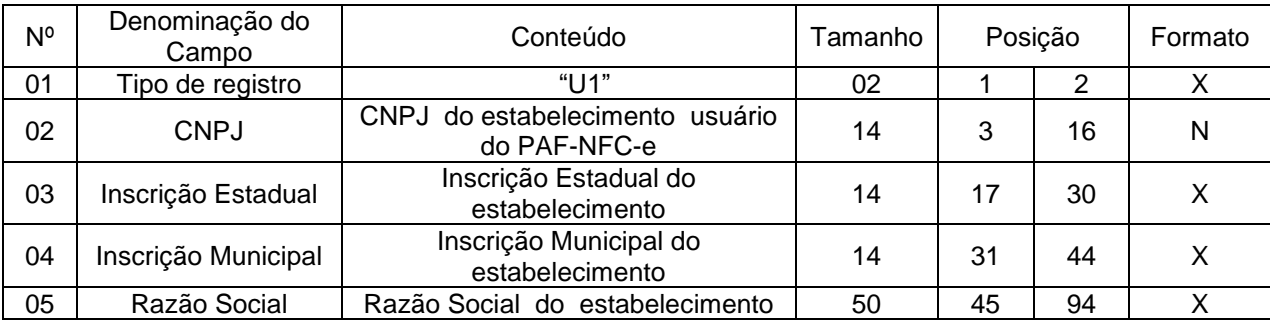

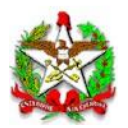

6.1.1. Observações:

6.1.1.1. Deve ser criado somente um registro tipo U1 para cada

6.2. REGISTRO TIPO A2 - TOTAL DIÁRIO DE MEIOS DE

arquivo.

6.1.1.2. Campos 02 a 04: Informar somente os caracteres relativos aos dígitos do número, sem máscaras de edição.

PAGAMENTO

Nº Benominação<br>do Campo do Campo Conteúdo Tamanho Posição Formato 01 Tipo de registro "A2" 02 1 2 X 02 Data Data do movimento 08 3 10 D 03 Meio de pagamento Meio de pagamento registrado nos documentos emitidos (Dinheiro, Cheque, Cartão de Crédito, Cartão de Débito, PIX, transferências de recursos, carteira digital etc.) 25 | 11 | 35 | X 04 Código do tipo de documento Código do tipo, com as seguintes opções: 1-NFC-e 2-NF-e 3-Operação não tributável, identificando o CPF ou CNPJ do cliente. 01 | 36 | 36 | X 05 Valor Valor total, com duas casas decimais, do dia informado no campo 02 correspondente ao meio de pagamento informado no campo 03 e ao tipo de Documento informado no campo 04 12 37 48 N 06 CPF/CNPJ do cliente CPF ou CNPJ do cliente que realizou a operação cujo código do tipo de documento é "3" (vide campo nº 04) 14 | 49 | 62 | N  $07$  N<sup>o</sup> do documento Nº do Documento emitido quando da realização da operação não tributável, código tipo "3", se for o caso 10 63 72 N

6.2.1. Observação: Deve ser criado um registro tipo A2 para cada dia de movimento (campo 02), para cada meio de pagamento (campo 03) e para cada tipo de documento (campo 04).

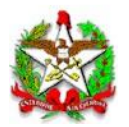

# 6.3. REGISTRO TIPO P2 - RELAÇÃO DE MERCADORIAS E

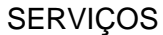

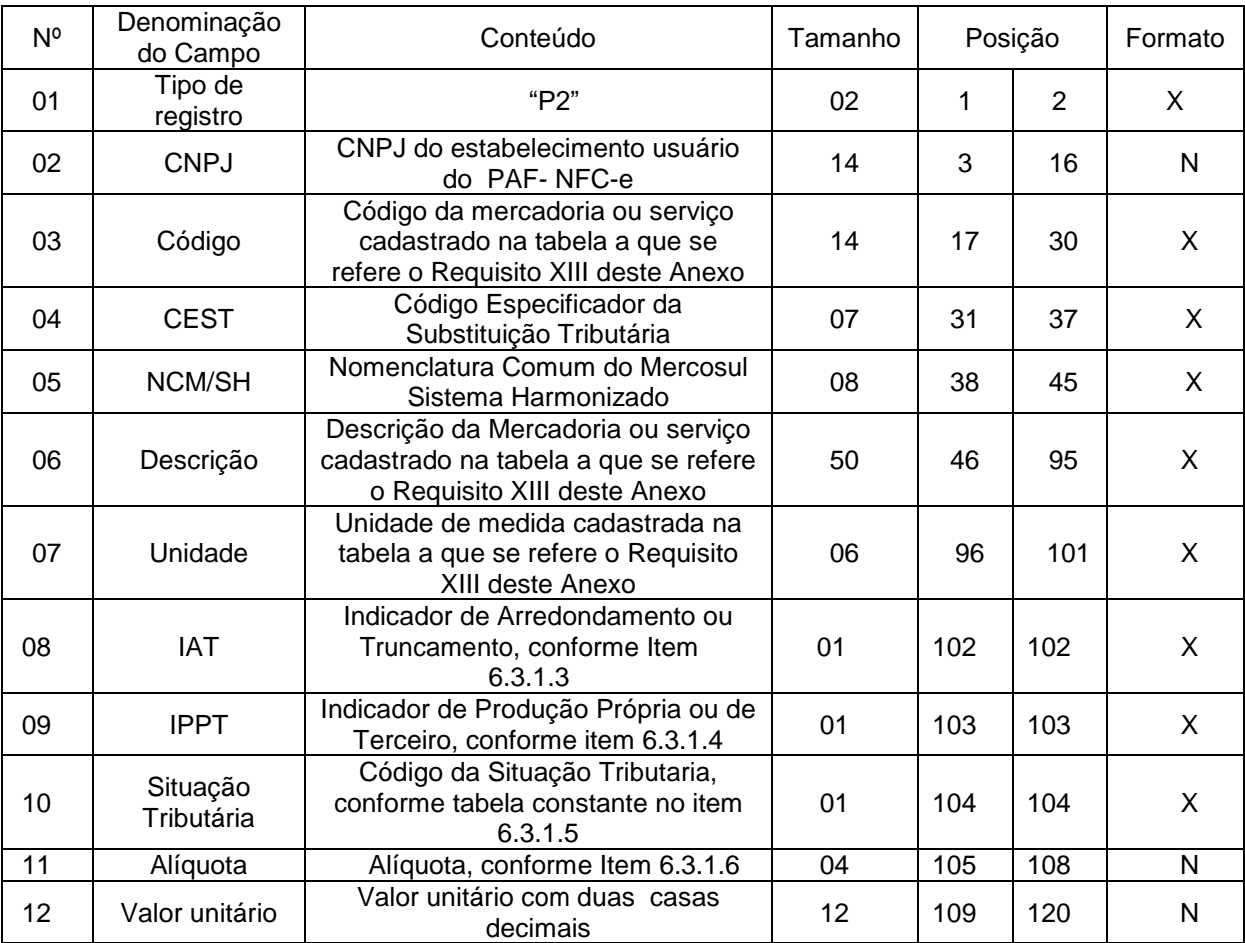

6.3.1. Observações:

6.3.1.1. Deve ser criado um registro tipo P2 para cada mercadoria ou serviço cadastrado na tabela.

6.3.1.2. Campo 02: Informar somente os caracteres relativos aos dígitos do número, sem máscaras de edição.

6.3.1.3. Campo 06: Informar o Indicador de Arredondamento ou Truncamento (IAT) corresponde à mercadoria, sendo "A" para arredondamento ou "T" para truncamento.

6.3.1.4. Campo 07: Informar o Indicador de Produção Própria ou<br>de Terceiro (IPPT) correspondente à mercadoria, sendo "P" para mercadoria mercadoria, sendo "P" para mercadoria manufaturada pelo próprio contribuinte usuário ou "T" para mercadoria manufaturada por terceiros.

6.3.1.5. Campo 08: Tabela de Situações Tributárias:

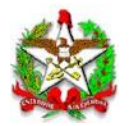

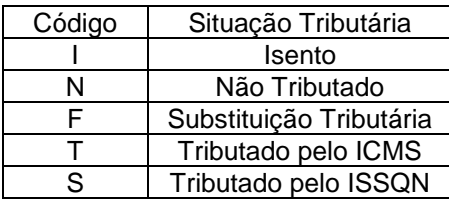

6.3.1.6. Campo 09 - Alíquota: Informar somente no caso de Situação Tributária igual a "T" ou "S" (Tributado). Nos demais casos, preencher com zeros. Este campo deve indicar a alíquota praticada, como campo numérico com duas casas decimais. Como exemplos, alíquota de:

a) 8,4% deve ser informado -à"0840.;

b) 18% deve ser informado -à"1800".

6.4. REGISTRO TIPO E2 - RELAÇÃO DAS MERCADORIAS EM

### ESTOQUE

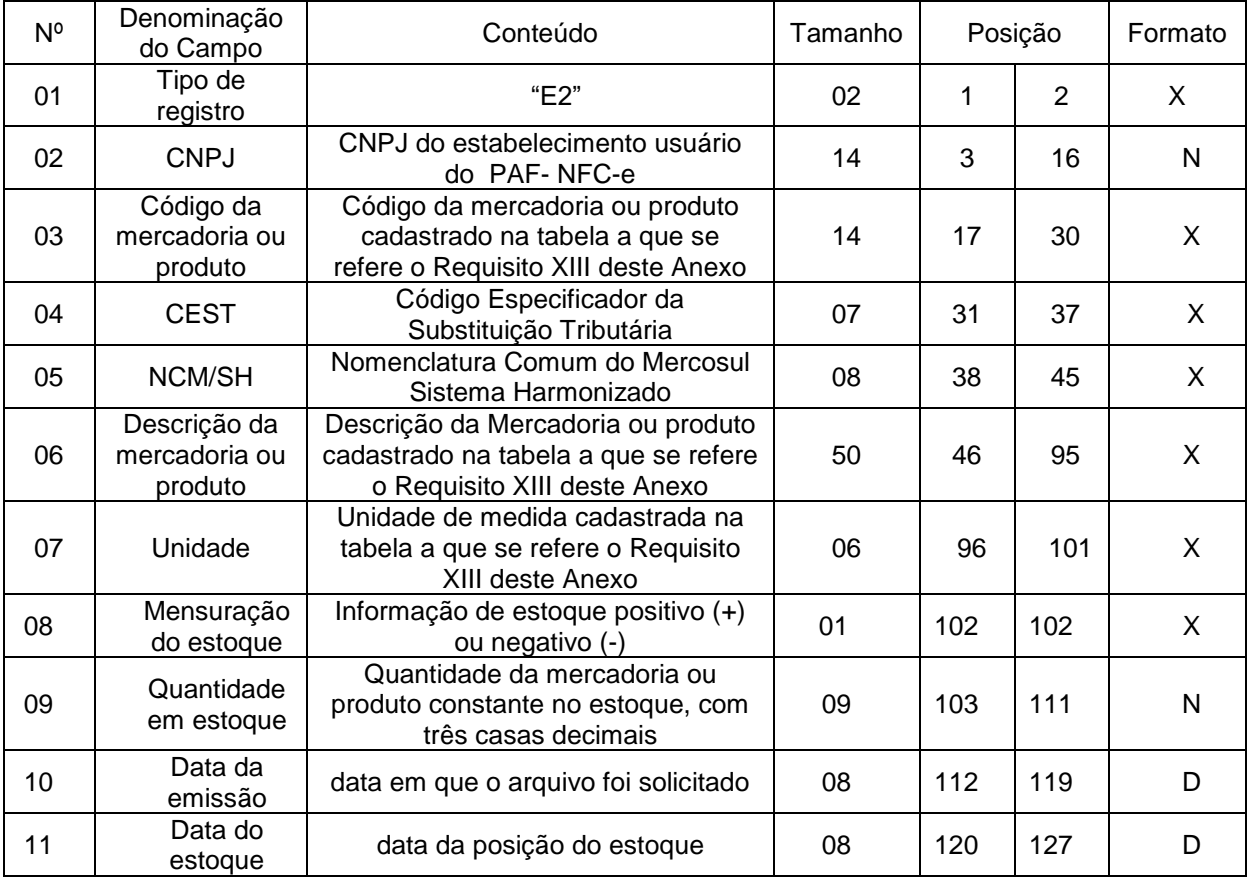

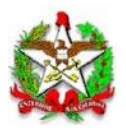

# 6.5. REGISTRO TIPO D2 - RELAÇÃO DOS DAV EMITIDOS

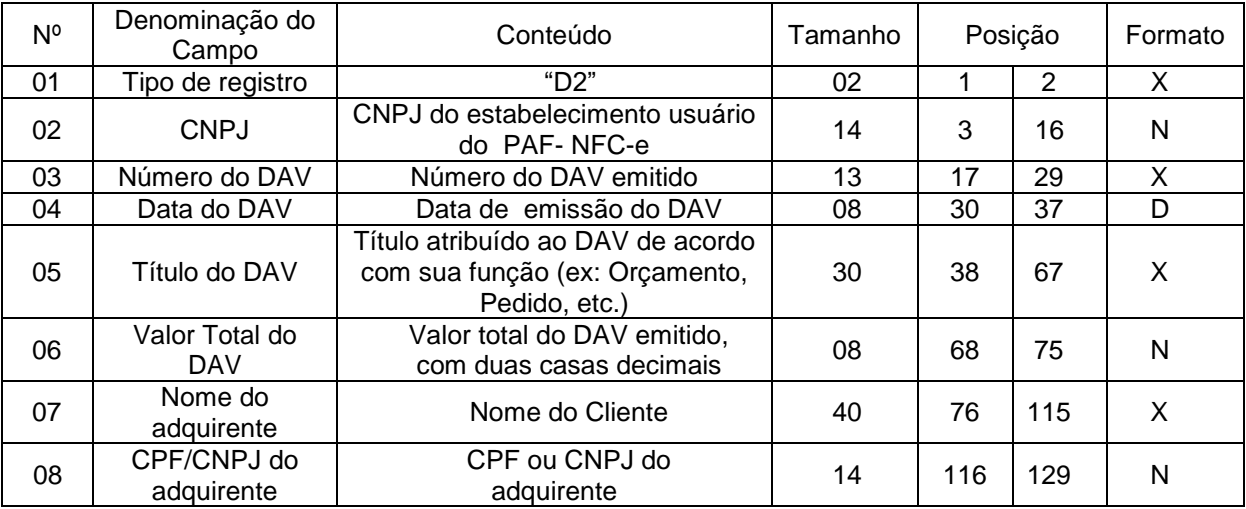

6.6. REGISTRO TIPO D3 - DETALHE DO DOCUMENTO AUXILIAR DE VENDA – DAV

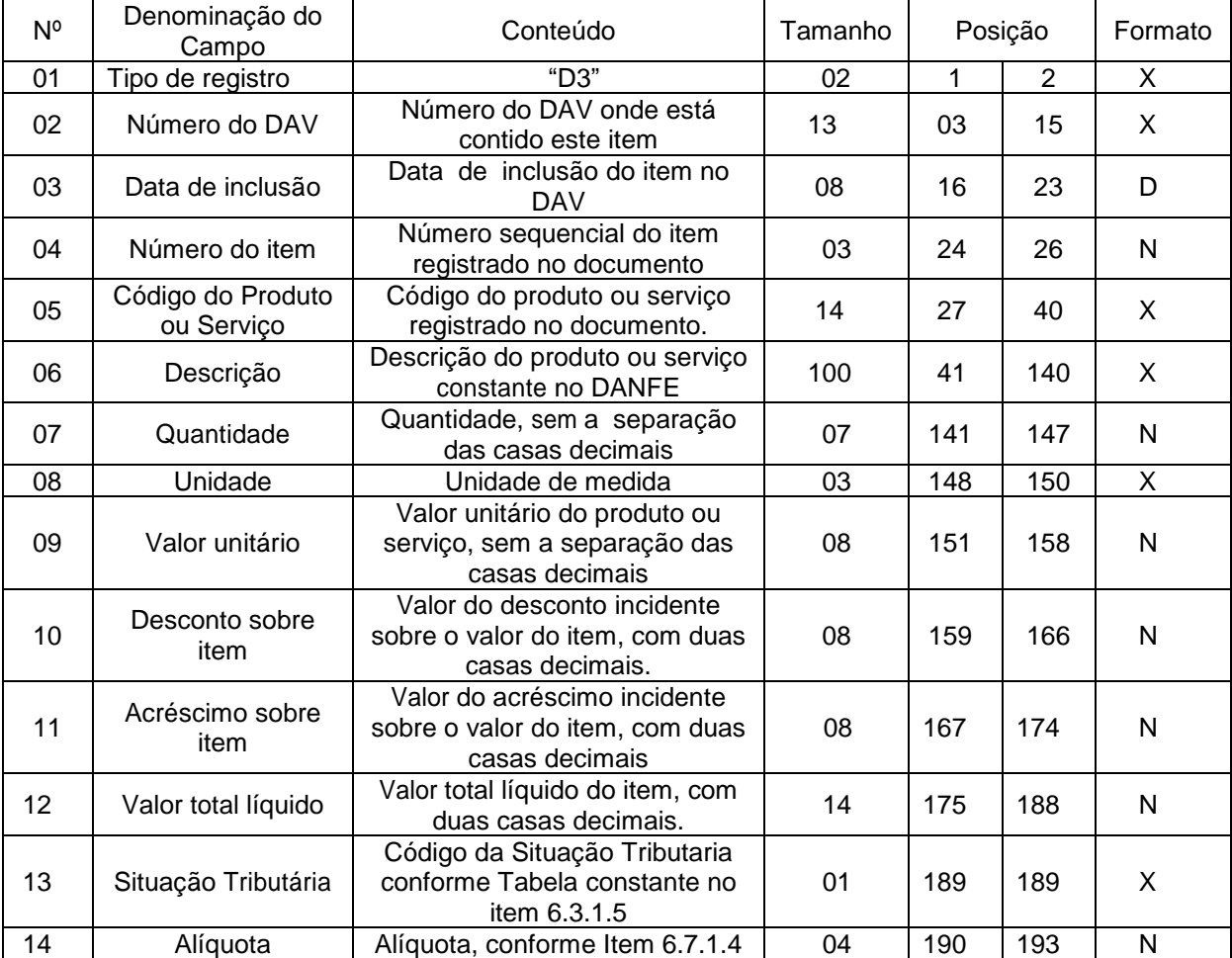

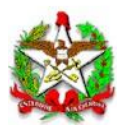

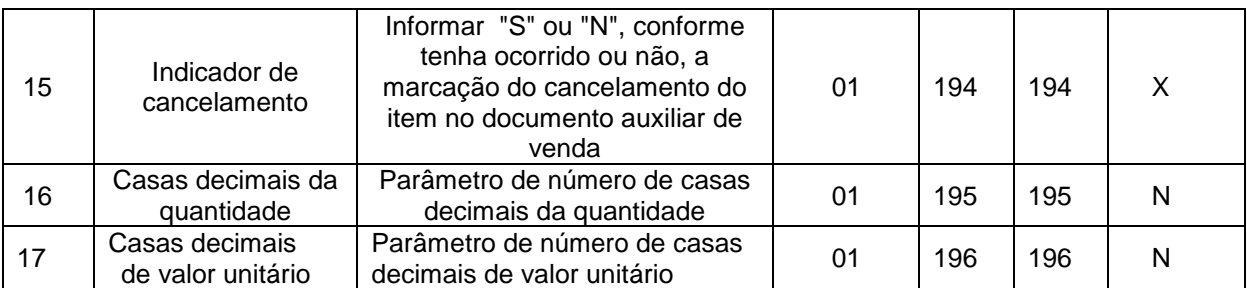

6.6.1. Observações:

6.6.1.1. Deve ser criado um registro tipo D3 para cada item (produto ou serviço) registrado no documento Auxiliar de Venda.

6.6.1.2. Campo 06 - Deve conter os primeiros cem caracteres da descrição do produto ou serviço constante no documento.

6.6.1.3. Campo 13 - Vide tabela do subitem 6.3.1.5.

6.6.1.4. Campo 14 - Alíquota: Informar somente no caso de Situação Tributária igual a "T" ou "S" (Tributado). Nos demais casos, preencher com zeros. Este campo deve indicar a alíquota praticada, como campo numérico com duas casas decimais. Como exemplos, alíquota de:

a) 8,4% deve ser informado "0840".

b) 18% deve ser informado "1800".

6.6.1.5. Campo 16: Informar o número de casas decimais da quantidade comercializada.

6.6.1.6. Campo 17: Informar o número de casas decimais do valor unitário do produto ou serviço.

6.7. REGISTRO TIPO D4 - LOG DE ALTERAÇÃO DE ITENS DO

DAV

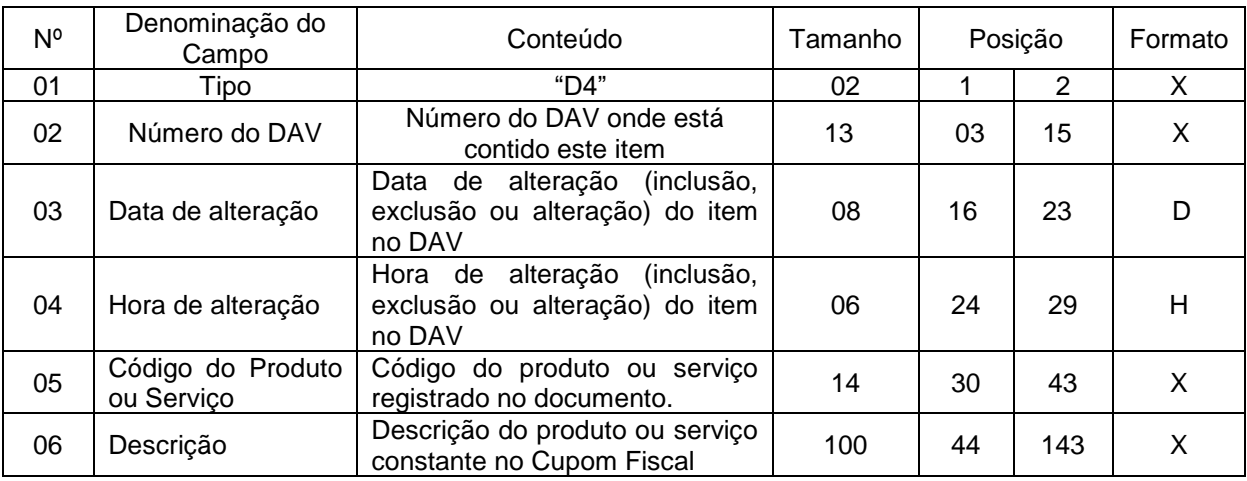

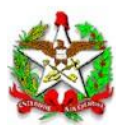

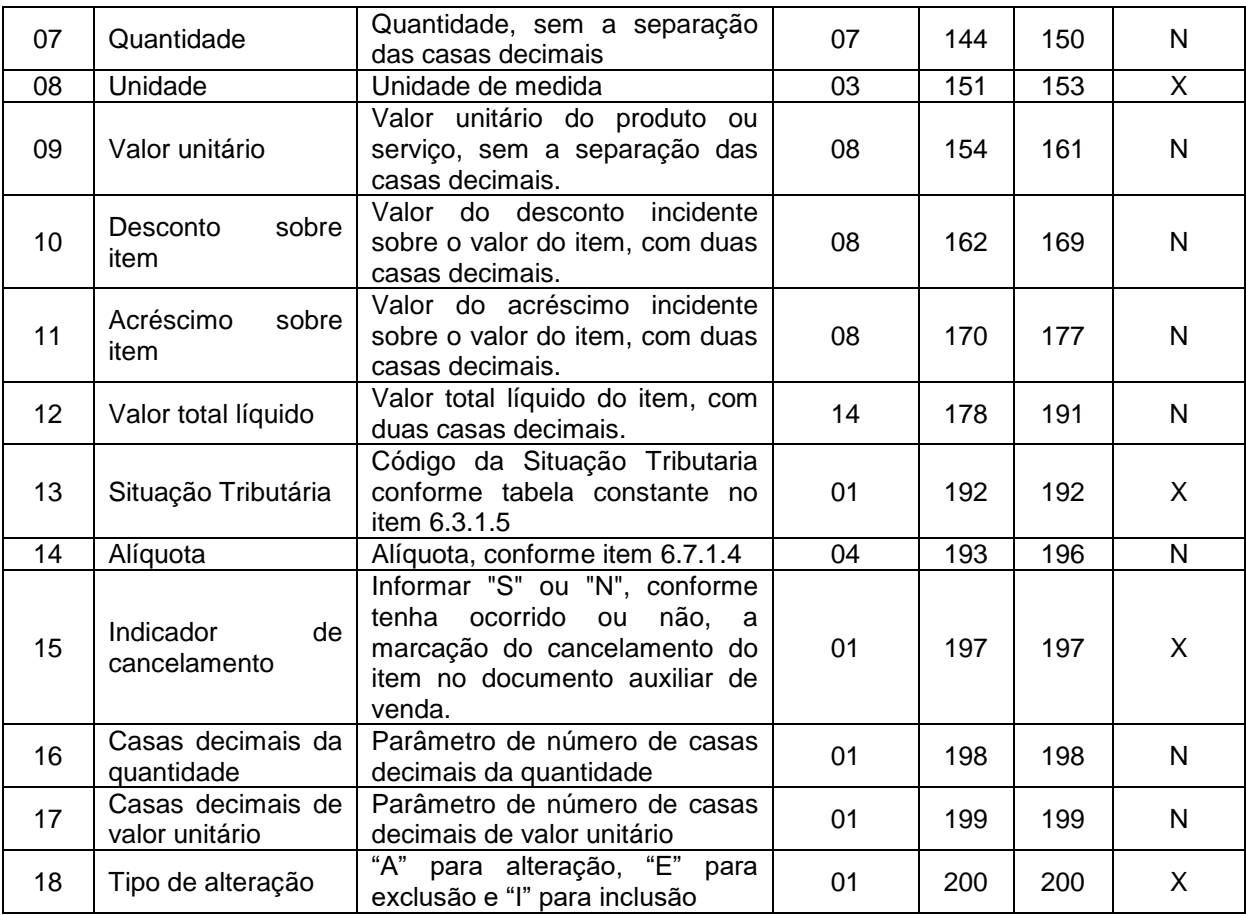

6.7.1. Observações:

6.7.1.1. Deve ser criado um registro tipo D4 para cada alteração (inclusão, exclusão e alteração) de item (produto ou serviço) registrado no documento Auxiliar de Venda.

6.7.1.2. Campo 06 - Deve conter os primeiros cem caracteres da descrição do produto ou serviço constante no documento.

6.7.1.3. Campo 07 – Quanto o tipo do registro de log for "A"(alteração), deverá ser informado a quantidade antes de ser alterada do produto ou serviço constante no documento.

6.7.1.4. Campo 13 - Vide tabela do subitem 6.3.1.5.

6.7.1.5. Campo 14 - Alíquota: Informar somente no caso de Situação Tributária igual a "T" ou "S" (Tributado). Nos demais casos, preencher com zeros. Este campo deve indicar a alíquota praticada, como campo numérico com duas casas decimais. Como exemplos, alíquota de:

a) 8,4% deve ser informado "0840".

b) 18% deve ser informado "1800".

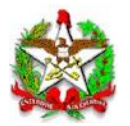

6.7.1.6. Campo 16: Informar o número de casas decimais da quantidade comercializada.

6.7.1.7. Campo 17: Informar o número de casas decimais do valor unitário do produto ou serviço.

6.8. REGISTRO TIPO S2 - MESA/CONTA DE CLIENTE

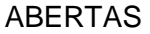

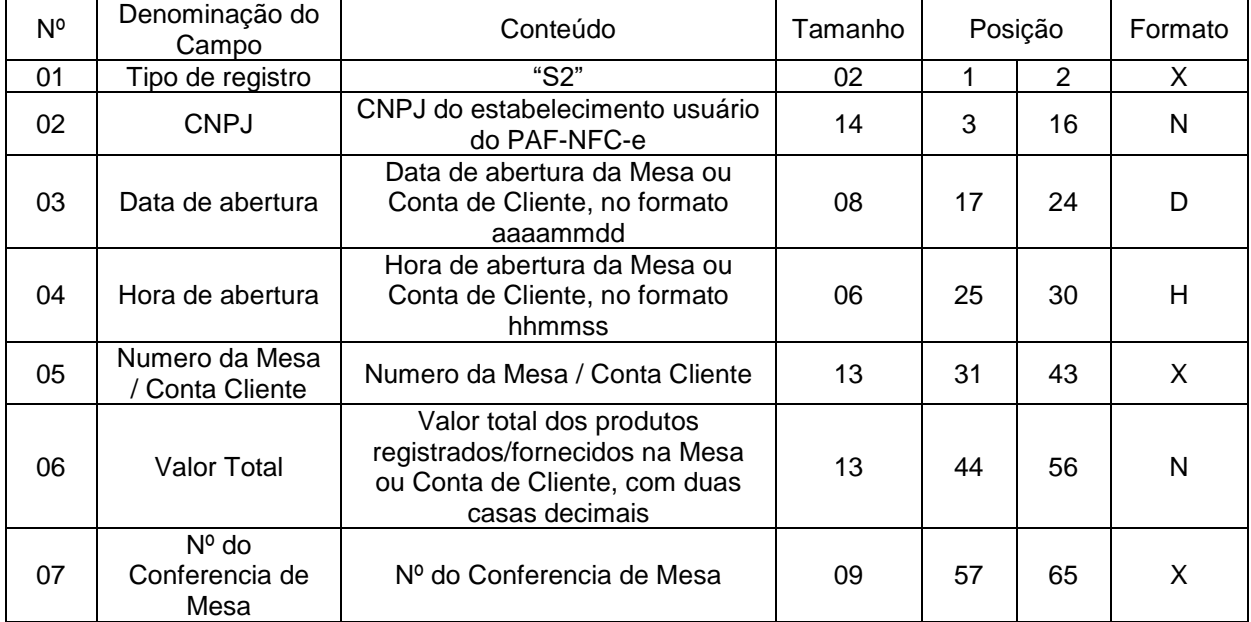

6.8.1. Observações:

6.8.1.1. Deve ser criado um registro tipo S2 para cada mesa ou conta de cliente que se encontre aberta quando da geração do arquivo.

6.8.1.2. Campo 6 (Valor Total): Deve ser informado o valor total dos produtos registrados na Mesa ou Conta de Cliente até o momento da geração do arquivo, considerando os descontos ou acréscimos concedidos, devendo ser igual ao valor informado no Relatório Gerencial Conferência de Mesa.

6.8.1.3. Campo 7: Deve ser informado apenas quando houver registro destes dados.

CLIENTE ABERTAS

6.9. REGISTRO TIPO S3 - ITENS DA MESA/CONTA DE

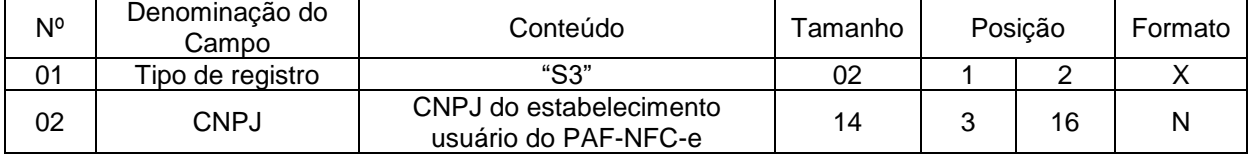

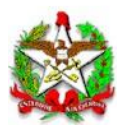

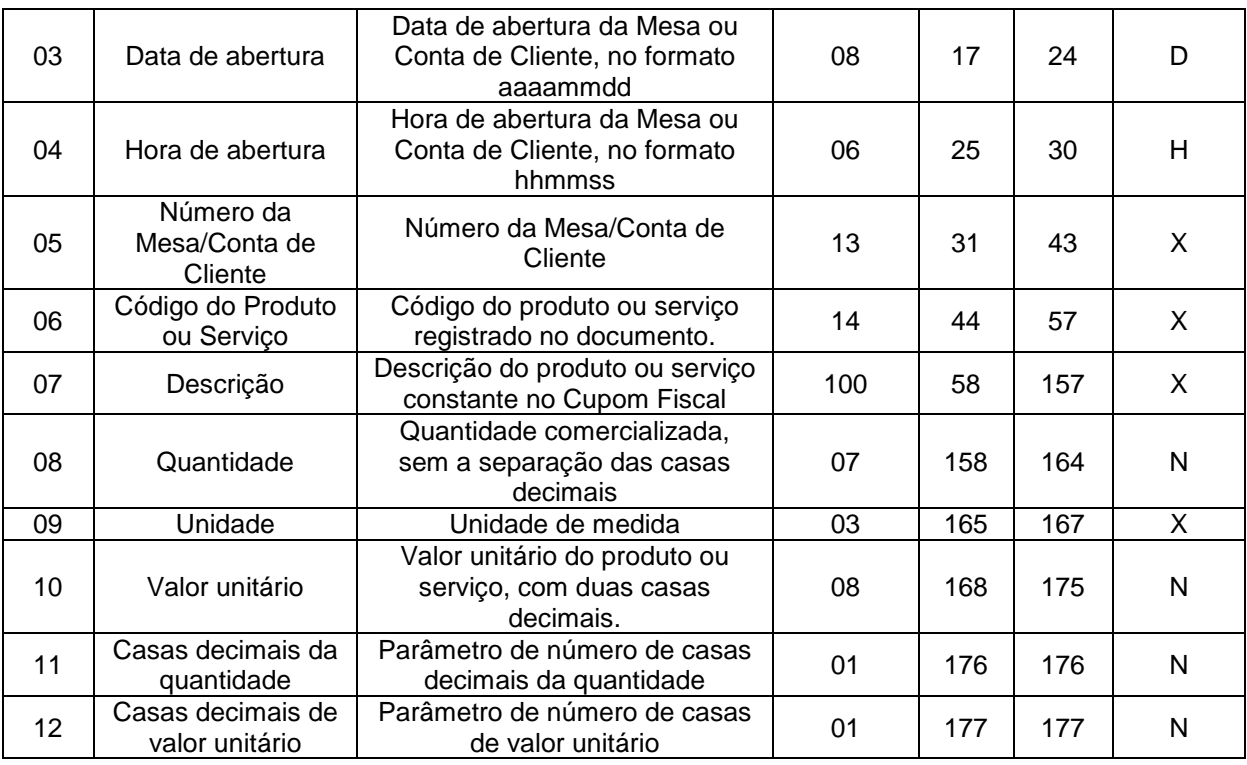

6.9.1. Observações:

6.9.1.1. Deve ser criado um registro tipo S3 para cada item registrado na mesa ou conta de cliente, somente no caso de Mesa ou Conta de Cliente com situação "aberta", mesmo que ele tenha sido marcado para cancelamento.

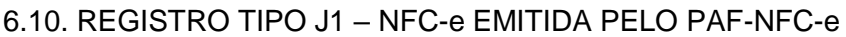

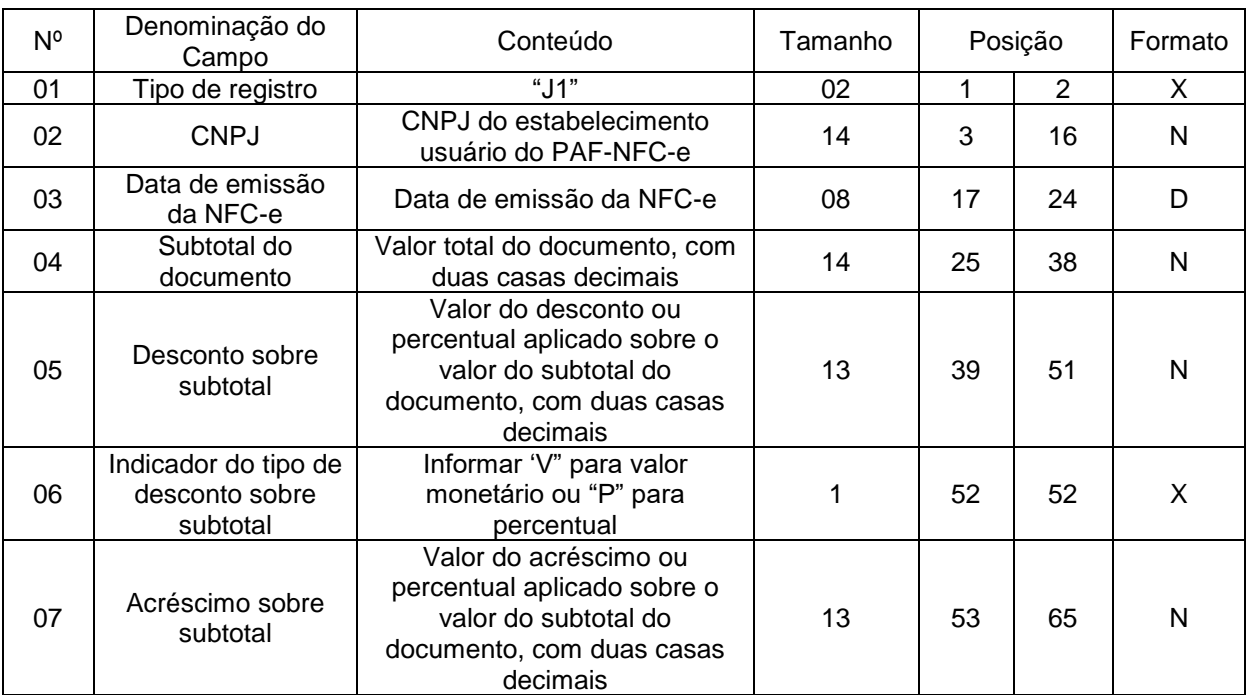

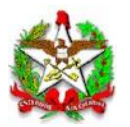

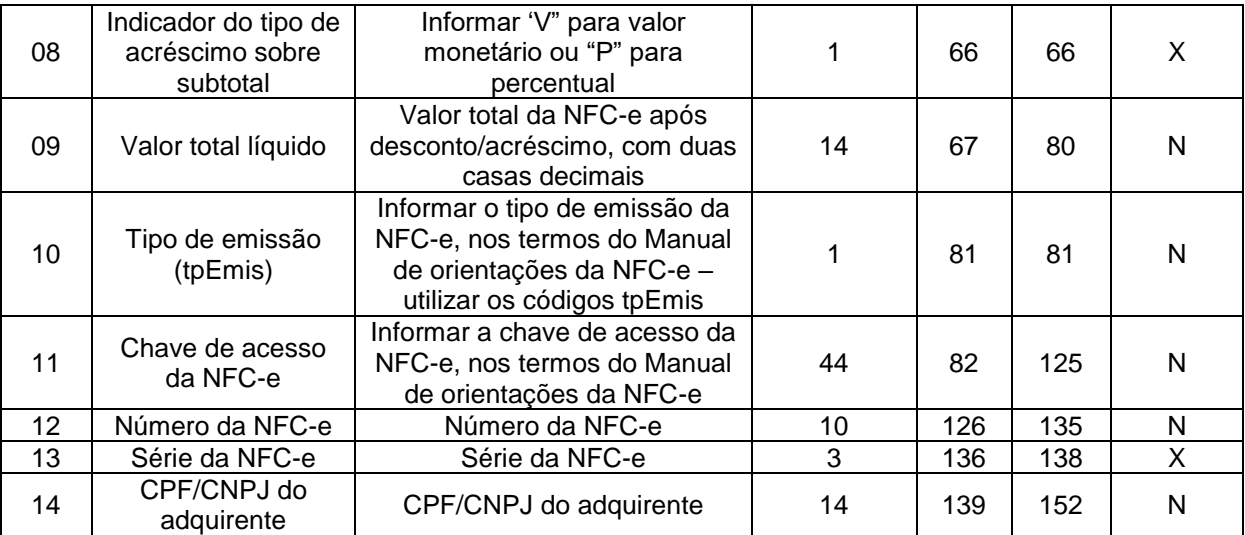

6.10.1. Observações:

6.10.1.1. Deve ser criado um registro tipo J1 para cada Nota Fiscal de Consumidor Eletrônica (modelo 65) emitida, inclusive as canceladas.

6.10.1.2. Campo 2: Informar somente os caracteres relativos aos dígitos do número, sem máscaras de edição.

6.10.1.3. Campo 14: Informar somente os caracteres relativos aos dígitos do número, sem máscaras de edição.

6.11. REGISTRO TIPO J2 – DETALHES DA NFC-e EMITIDAS EM CONTINGÊNCIA PELO PAF-NFC-e

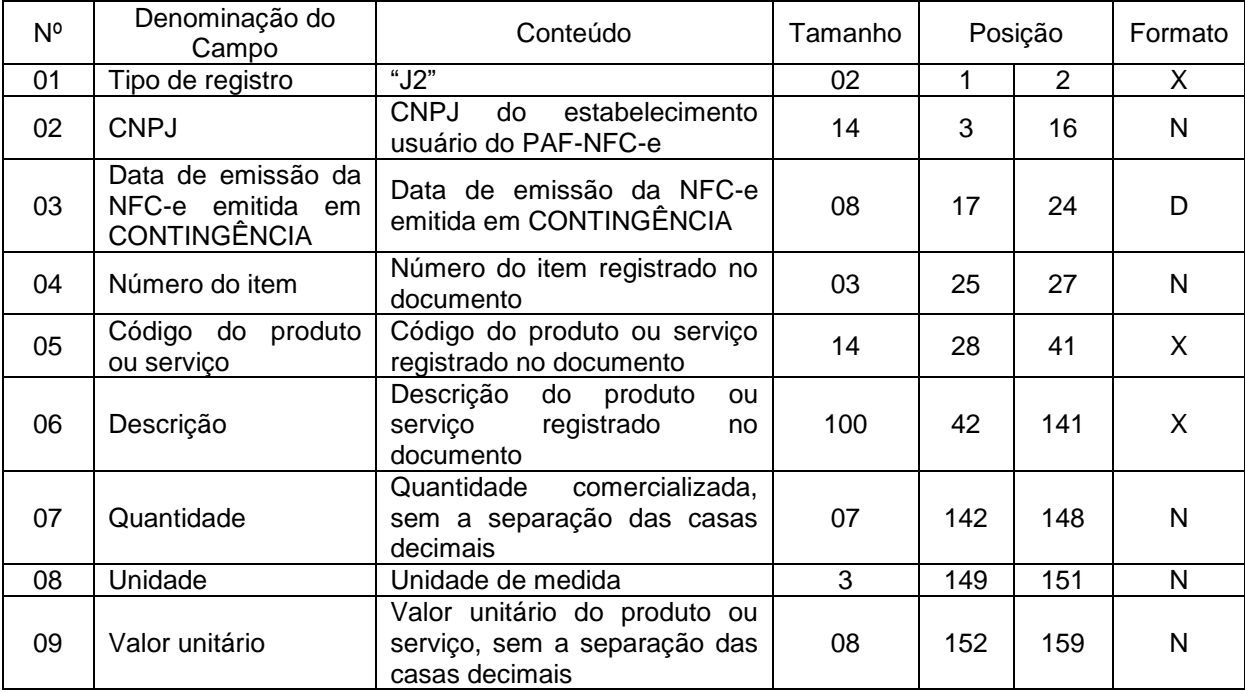

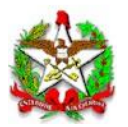

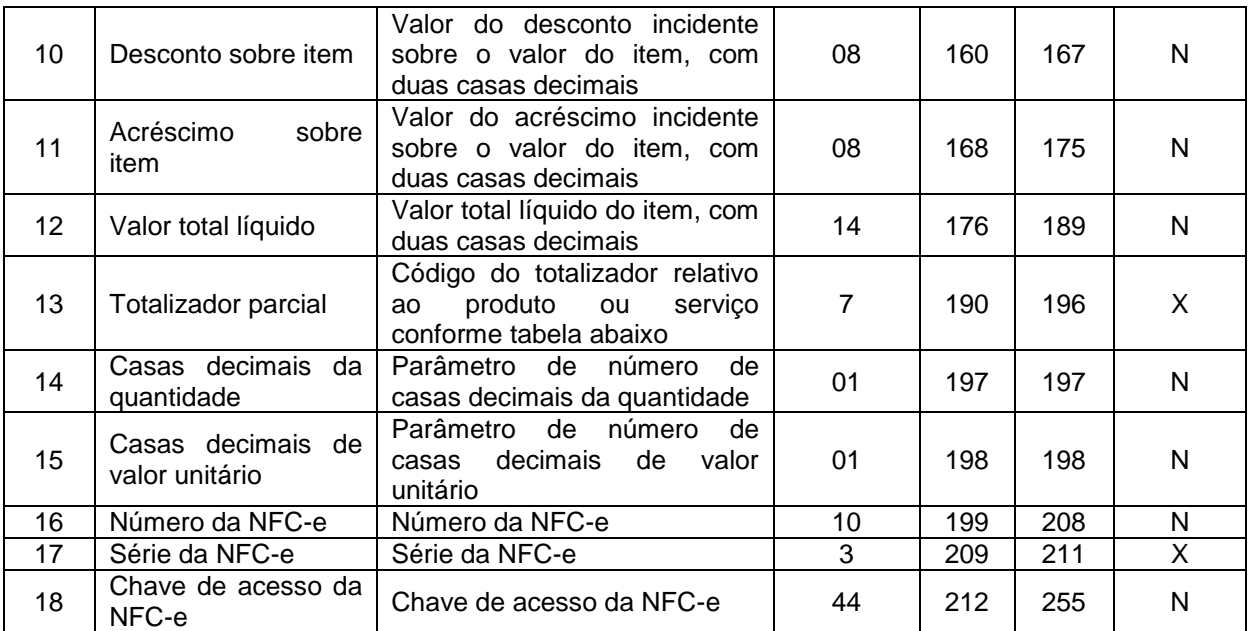

6.11.1. Observações:

6.11.1.1. Deve ser criado um registro tipo J2 para cada item (produto ou serviço) registrado no documento fiscal emitido e informado no respectivo registro tipo J1, independente se o documento foi posteriormente enviado à Sefaz Virtual do Rio Grande do Sul.

6.11.1.2. Campo 2: Informar somente os caracteres relativos aos dígitos do número, sem máscaras de edição.

6.11.1.3. Campo 06 - Deve conter os primeiros cem caracteres da descrição do produto ou serviço constante no documento.

6.11.1.4. Campo 13 - Vide tabela do subitem 6.29.1.7.

6.11.1.5. Campo 14: Informar o número de casas decimais da quantidade comercializada.

6.11.1.6. Campo 15: Informar o número de casas decimais do valor unitário do produto ou serviço.

6.11.1.7. Campo 13: Tabela de Códigos dos Totalizadores

Parciais:

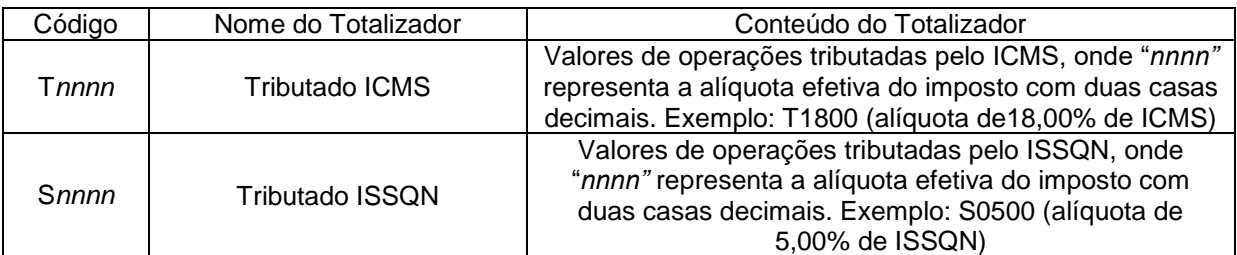

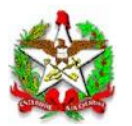

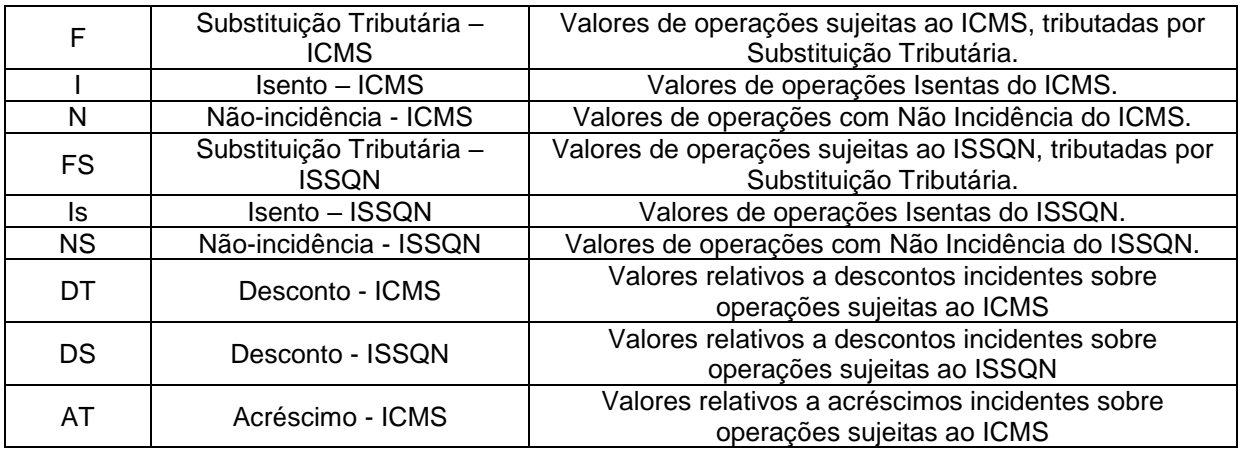

# 6.12. REGISTRO TIPO EAD – ASSINATURA DIGITAL

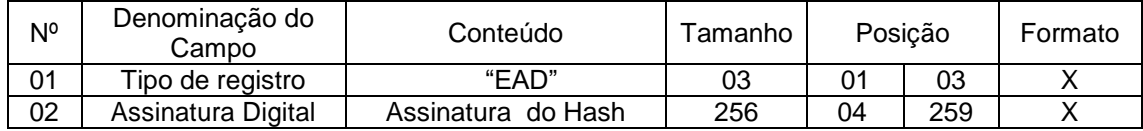

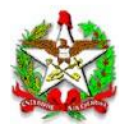

# ARQUIVO II (Anexo III do Ato DIAT nº 038/2020)

# DADOS TÉCNICOS PARA GERAÇÃO DO ARQUIVO ELETRÔNICO DE INFORMAÇÕES DE VENDAS IDENTIFICADAS PELO CPF/CNPJ (INCISO III DO REQUISITO V)

1- LOCAL DE GRAVAÇÃO:

1.1. O arquivo deverá ser gravado em unidade de armazenamento local, devendo o programa aplicativo informar o local da gravação.

2 - REGISTROS:

2.1. Tipo: texto não delimitado;

2.2. Tamanho: indeterminado, acrescido de CR/LF (Carriage return/Line feed) ao final de cada registro;

2.3. Organização: sequencial;

2.4 - Codificação: ASCII.

3 - FORMATO DOS CAMPOS:

3.1. Numérico (N): sem sinal, não compactado, alinhado à direita, suprimidos a vírgula e os pontos decimais, com as posições não significativas zeradas;

3.2. Alfanumérico (X): alinhado à esquerda, com as posições não significativas em branco;

3.3. Data (D): somente os algarismos da data, no formato

(AAAAMMDD);

3.4. Hora (H): somente os algarismos da hora, no formato

(HHMMSS).

4 - PREENCHIMENTOS DOS CAMPOS

4.1. Numérico: na ausência de informação, os campos deverão ser preenchidos com zeros.

4.2. Alfanumérico: na ausência de informação, os campos deverão ser preenchidos com brancos.

5 - ESTRUTURA DO ARQUIVO:

5.1. O arquivo compõe-se dos seguintes tipos de registros:

5.1.1. Registro tipo Z1 – Identificação do usuário do PAF-NFC-e;

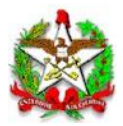

5.1.2. Registro tipo Z2 - Identificação da empresa desenvolvedora

do PAF-NFC-e;

5.1.3. Registro tipo Z3 - Identificação do PAF-NFC-e;

5.1.4. Registro tipo Z4 – Totalizaçao de vendas a CPF/CNPJ;

5.1.5. Registro Z9 - Totalização de Registros;

5.1.6. Registro EAD - Assinatura digital.

6 - MONTAGEM DO ARQUIVO ELETRÔNICO:

6.1. O arquivo deverá ser composto pelos seguintes conjuntos de registros, na sequência indicada e classificados em ordem ascendente de acordo com o campo de classificação abaixo:

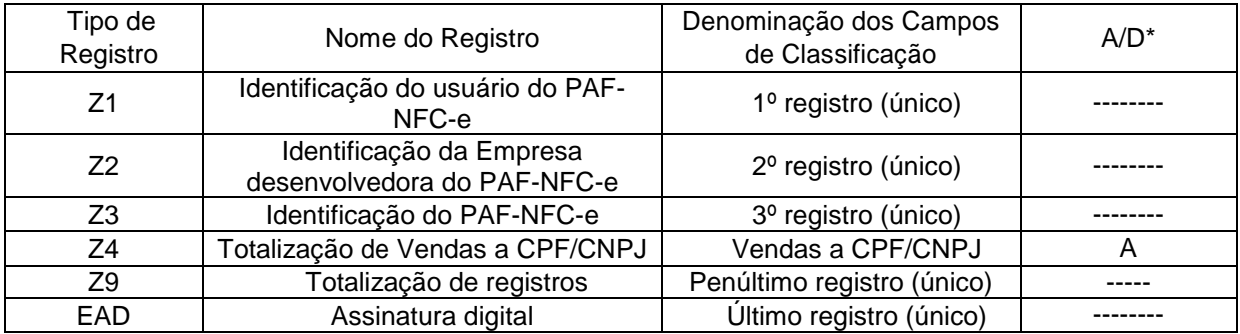

*\* A indicação "A/D" significa ascendente/descendente*

7 - ESTRUTURA DOS REGISTROS:

7.1. REGISTRO TIPO Z1 - IDENTIFICAÇÃO DO USUÁRIO DO

PAF-NFC-e:

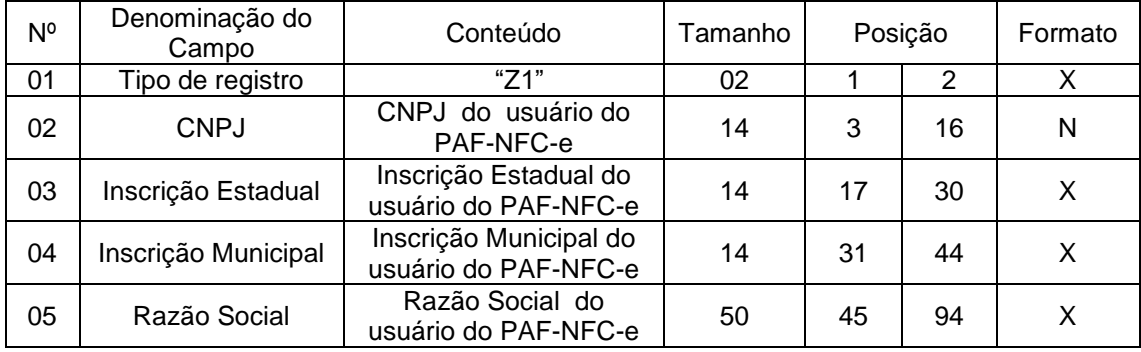

7.1.1. Observações:

7.1.1.1. Deve ser criado somente um registro tipo Z1 para cada

arquivo;

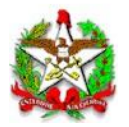

7.1.1.2. Campos 02 a 04: informar somente os caracteres relativos aos dígitos do número, sem máscaras de edição;

7.1.1.3. Campos 03, 04 e 05 devem ser preenchidos em maiúsculas e sem acentuação gráfica.

7.2. REGISTRO TIPO Z2 - IDENTIFICAÇÃO DA EMPRESA DESENVOLVEDORA DO PAF-NFC-e:

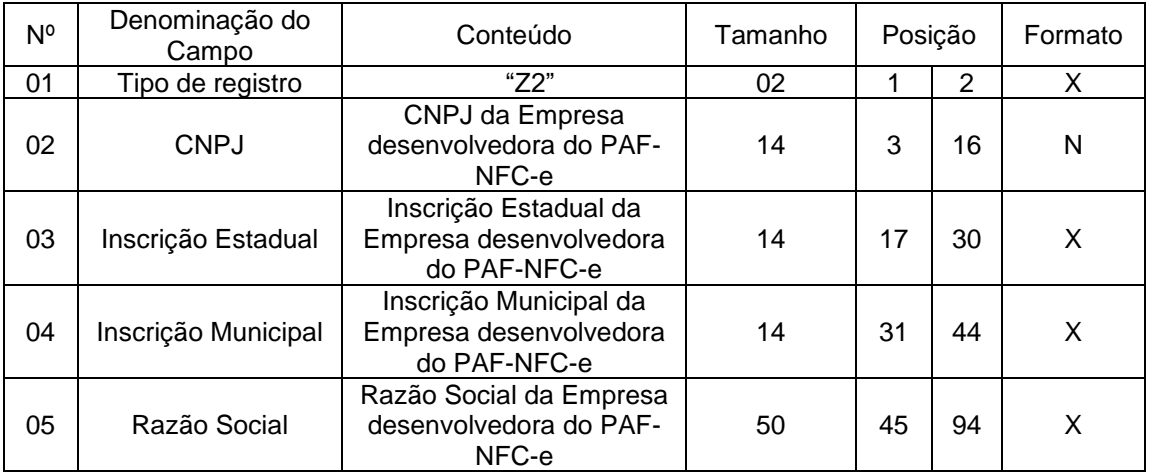

7.2.1. Observações:

7.2.1.1. Deve ser criado somente um registro tipo Z2 para cada

arquivo;

7.2.1.2. Campos 02 a 04: Informar somente os caracteres relativos aos dígitos do número, sem máscaras de edição;

7.2.1.3. Campos 03, 04 e 05 deve ser preenchido em maiúsculas e sem acentuação gráfica.

7.3. REGISTRO TIPO Z3 - IDENTIFICAÇÃO DO PAF-NFC-e:

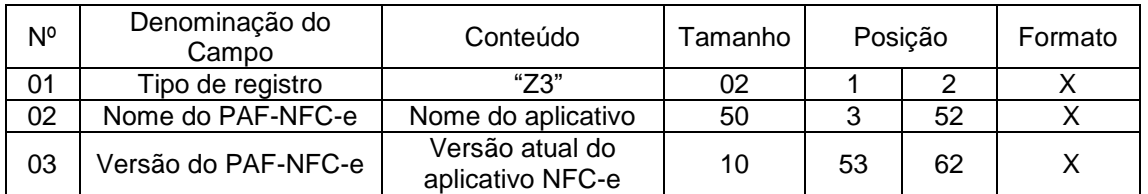

7.3.1. Observações: Campo 02: deve ser preenchido em letras maiúsculas e sem acentuação gráfica.

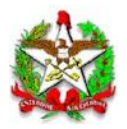

# 7.4. REGISTRO TIPO Z4 – Totalização de vendas a CPF/CNPJ:

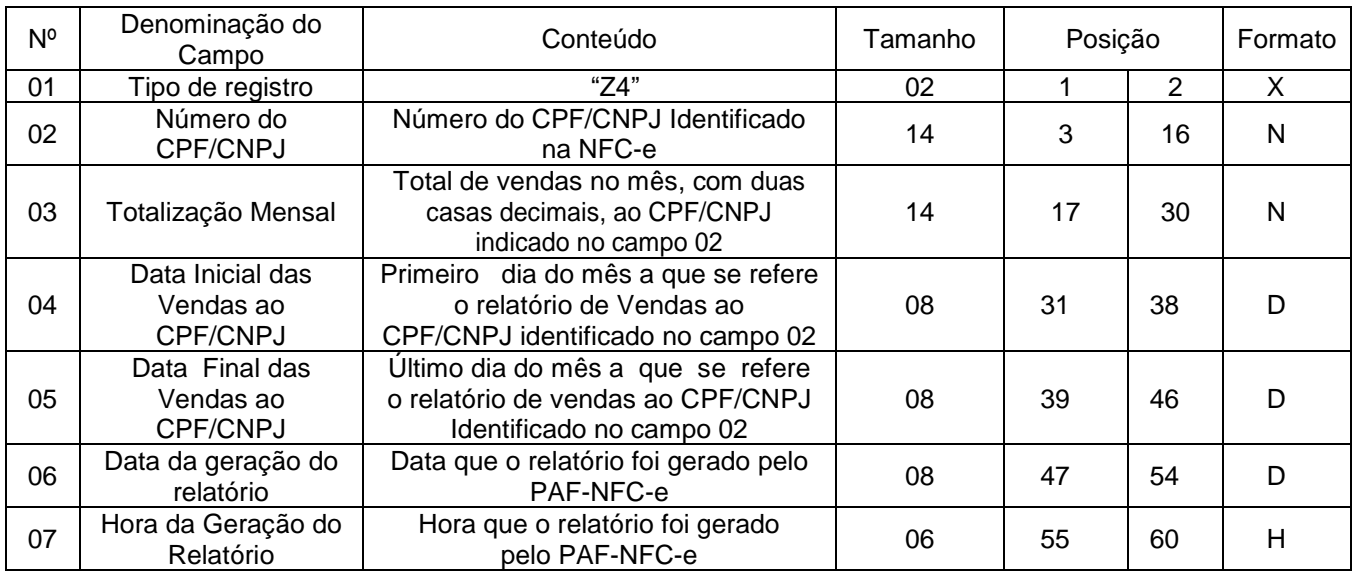

7.4.1. Observações:

7.4.1.1 - Deve ser criado um registro tipo Z4 para cada CPF/CNPJ;

7.4.1.2 - Campo 02 deve ser preenchido em maiúsculas e sem

acentuação gráfica.

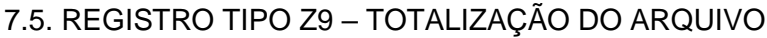

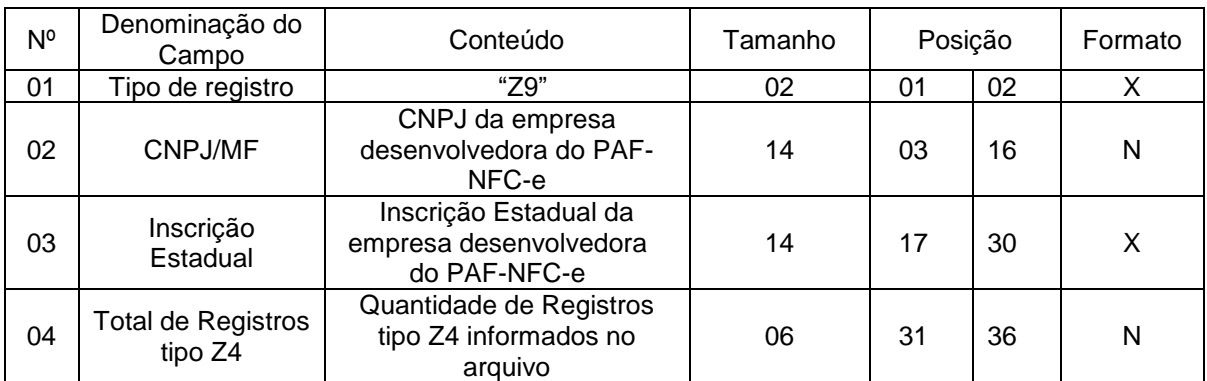

7.5.1. Observações: Campos 02 e 03: Informar somente os caracteres relativos aos dígitos do número, sem máscaras de edição.

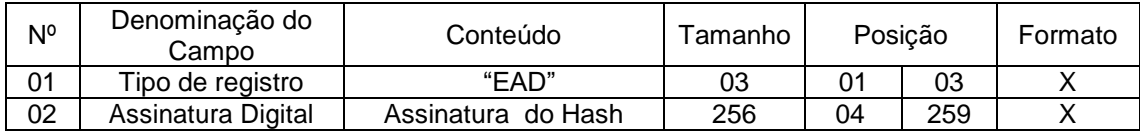

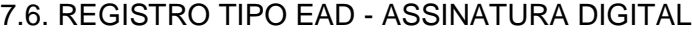

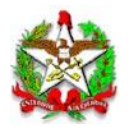

### ARQUIVO III (Anexo III do Ato DIAT nº 038/2020)

# DADOS TÉCNICOS PARA GERAÇÃO DO ARQUIVO ELETRÔNICO DE INFORMAÇÕES DAS RE REGISTRADAS PELO PAF-NFC-e ou SISTEMA DE GESTÃO (INCISO IV DO REQUISITO V)

1 - LOCAL DE GRAVAÇÃO:

1.1. O arquivo deverá ser gravado em unidade de armazenamento local, devendo o programa aplicativo informar o local da gravação.

2 - REGISTROS:

2.1. Tipo: texto não delimitado;

2.2. Tamanho: indeterminado, acrescido de CR/LF (*Carriage Return/Line Feed*) ao final de cada registro;

2.3. Organização: sequencial;

2.4. Codificação: ASCII.

3 - FORMATO DOS CAMPOS:

3.1. Numérico (N): sem sinal, não compactado, alinhado à direita, suprimidos a vírgula e os pontos decimais, com as posições não significativas zeradas;

3.2. Alfanumérico (X): alinhado à esquerda, com as posições não significativas em branco;

3.3. Data (D): somente os algarismos da data, no formato

(AAAAMMDD);

3.4. Hora (H): somente os algarismos da hora, no formato

(HHMMSS).

4 - PREENCHIMENTOS DOS CAMPOS

4.1. Numérico: na ausência de informação, os campos deverão ser preenchidos com zeros.

4.2. Alfanumérico: na ausência de informação, os campos deverão ser preenchidos com brancos.

5 - ESTRUTURA DO ARQUIVO:

5.1. O arquivo compõe-se dos seguintes tipos de registros:

5.1.1. Registro tipo W1 – Identificação do usuário do PAF-NFC-e;

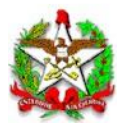

5.1.2. Registro tipo W2 - Identificação da empresa desenvolvedora

do PAF-NFC-e;

5.1.3. Registro tipo W3 - Identificação do PAF-NFC-e;

5.1.4. Registro tipo W4 – Identificação da RE

5.1.5. Registro tipo W5 - Totalização de Registros;

5.1.6. Registro EAD - Assinatura digital.

6 - MONTAGEM DO ARQUIVO ELETRÔNICO:

6.1. O arquivo deverá ser composto pelos seguintes conjuntos de registros, na sequência indicada e classificados em ordem ascendente de acordo com o campo de classificação abaixo:

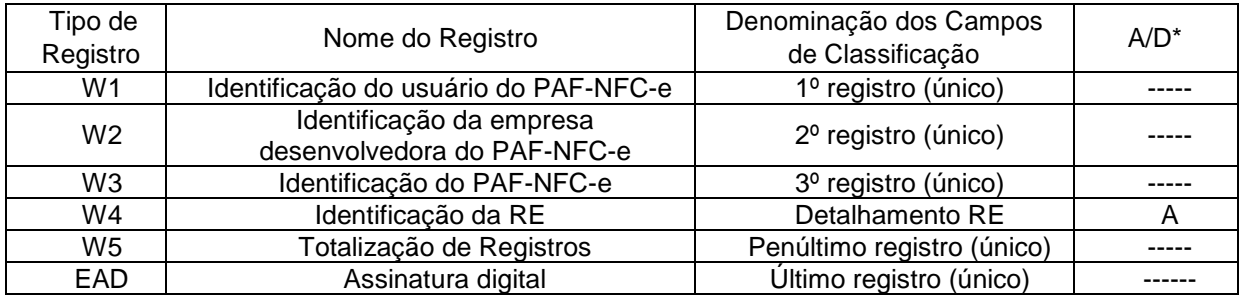

*\* A indicação "A/D" significa ascendente/descendente*

7 - ESTRUTURA DOS REGISTROS:

7.1. REGISTRO TIPO W1 - IDENTIFICAÇÃO DO USUÁRIO DO

PAF-NFC-e:

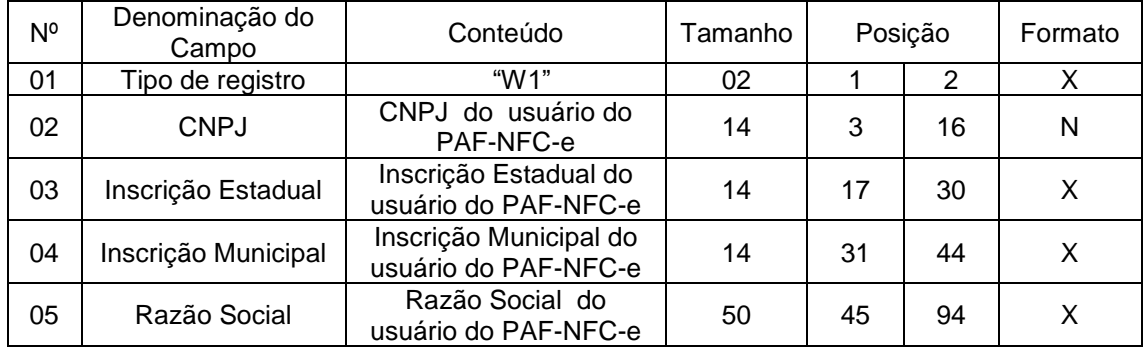

7.1.1. Observações:

7.1.1.1. Deve ser criado somente um registro tipo W1 para cada

arquivo;

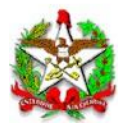

7.1.1.2. Campos 02 a 04: Informar somente os caracteres relativos aos dígitos do número, sem máscaras de edição;

7.1.1.3. Campo 05 deve ser preenchido em maiúsculas e sem acentuação gráfica.

7.2. REGISTRO TIPO W2 - IDENTIFICAÇÃO DA EMPRESA DESENVOLVEDORA DO PAF-NFC-e:

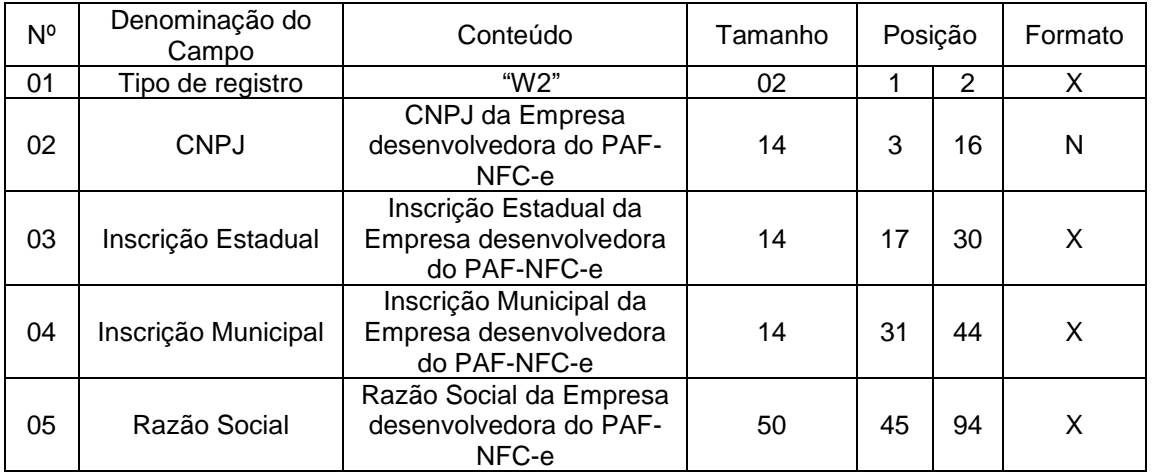

7.2.1. Observações:

7.2.1.1. Deve ser criado somente um registro tipo W2 para cada

arquivo;

7.2.1.2. Campos 02 a 04: Informar somente os caracteres relativos aos dígitos do número, sem máscaras de edição;

7.2.1.3. Campo 05 deve ser preenchido em maiúsculas e sem acentuação gráfica.

7.3. REGISTRO TIPO W3 - IDENTIFICAÇÃO DO PAF-NFC-e:

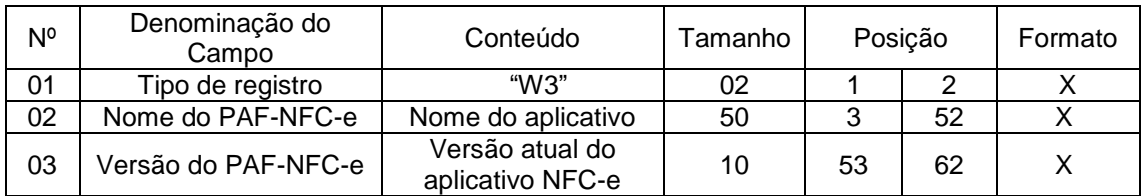

7.3.1. Observações: Campo 02 deve ser preenchido em maiúsculas e sem acentuação gráfica.

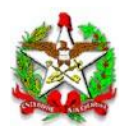

# 7.4. REGISTRO TIPO W4 – Identificação da RE:

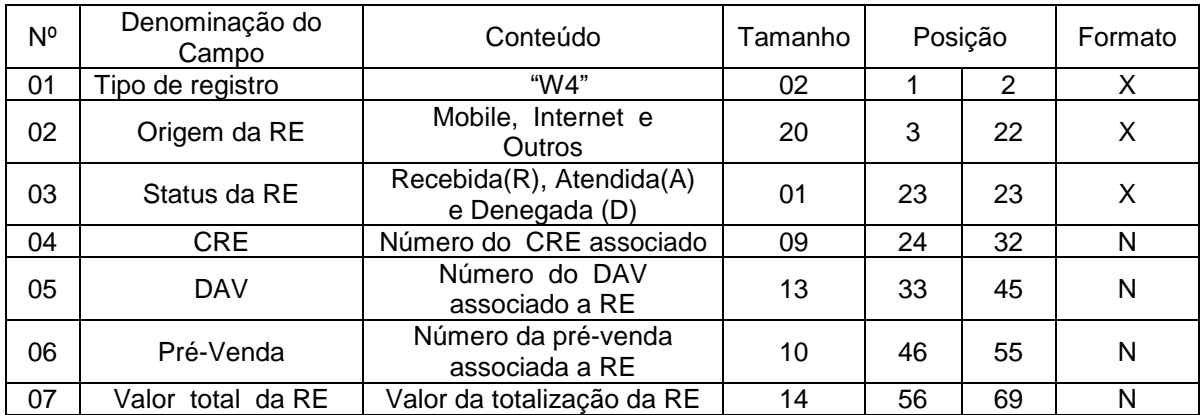

7.4.1. Observações:

7.4.1.1. Deve ser criado um registro tipo W4 para cada RE;

7.4.1.2. Campos 02 e 03 devem ser preenchidos em maiúsculas e sem acentuação gráfica;

7.4.1.3. Campos 05, 06 e 07 devem ser preenchidos com zero a esquerda quando o valor retornado pelo PAF-NFC-e for inferior ao tamanho do campo;

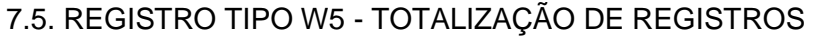

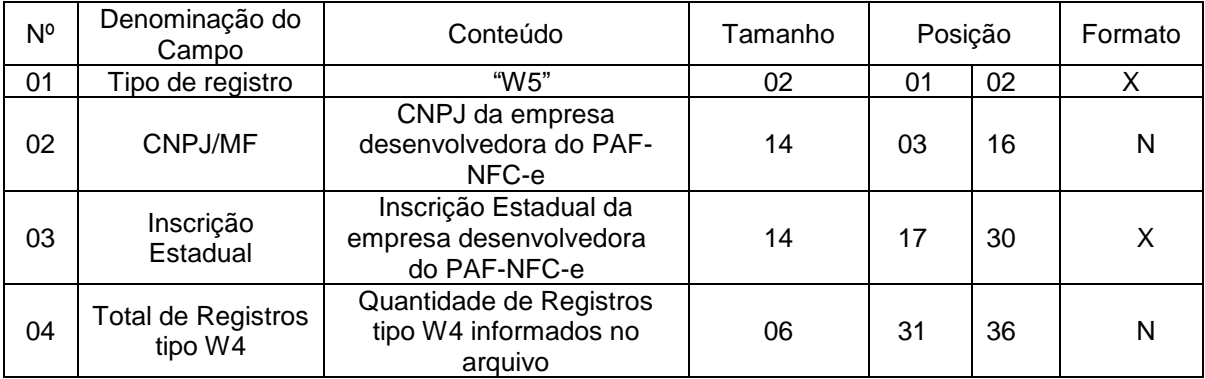

7.5.1. Observações: Campos 02 e 03: Informar somente os caracteres relativos aos dígitos do número, sem máscaras de edição.

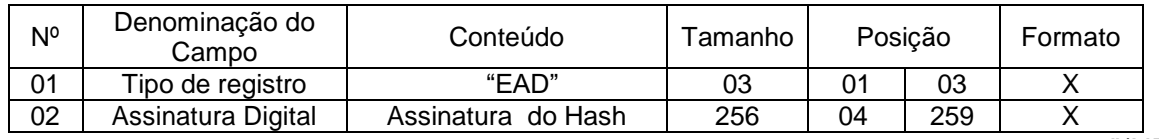

### 7.6. REGISTRO TIPO EAD - ASSINATURA DIGITAL